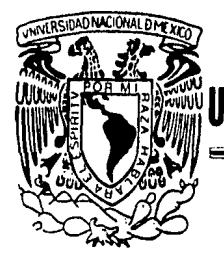

# UNIVERSIDAD NACIONAL AUTONOMA DE MEXICO

Escuela Nacional de Estudios Profesionales "ARAGON" INGENIERIA

## CONSIDERACIONES DE DISEÑO DE UN MEZCLADOR EN GUIA DE ONDA PARA HIPERFRECUENCIAS

## T E s 1 s QUE PARA OBTENER EL TITULO DE INGENIERO MECANICO ELECTRICISTA P R E S E N T A SALOMON CHAVEZ LOPEZ

MEXICO, D. F. 1985

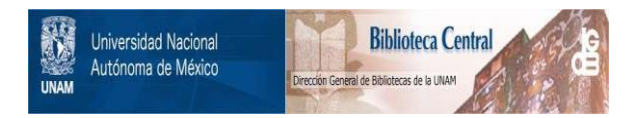

## **UNAM – Dirección General de Bibliotecas Tesis Digitales Restricciones de uso**

## **DERECHOS RESERVADOS © PROHIBIDA SU REPRODUCCIÓN TOTAL O PARCIAL**

Todo el material contenido en esta tesis está protegido por la Ley Federal del Derecho de Autor (LFDA) de los Estados Unidos Mexicanos (México).

El uso de imágenes, fragmentos de videos, y demás material que sea objeto de protección de los derechos de autor, será exclusivamente para fines educativos e informativos y deberá citar la fuente donde la obtuvo mencionando el autor o autores. Cualquier uso distinto como el lucro, reproducción, edición o modificación, será perseguido y sancionado por el respectivo titular de los Derechos de Autor.

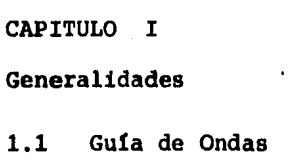

Introducci6n

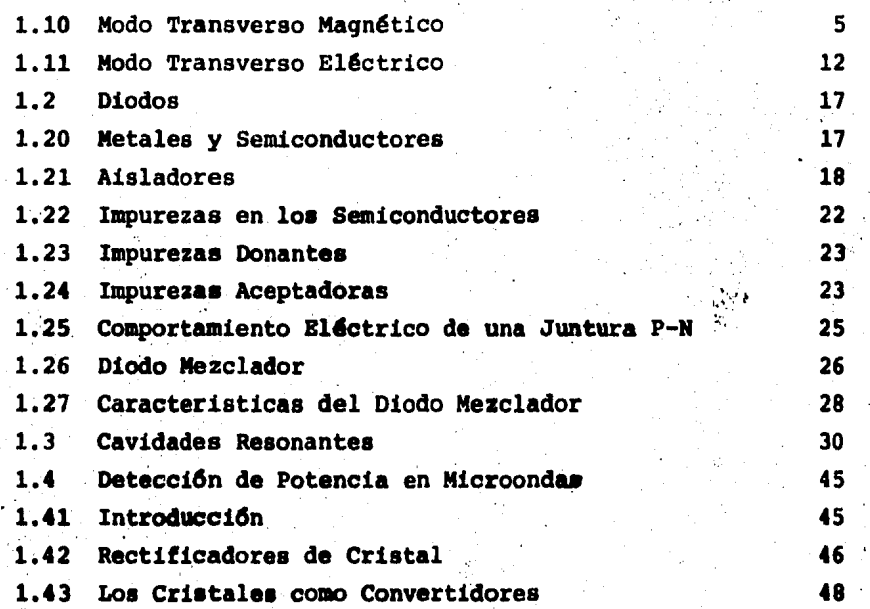

CAPITULO II

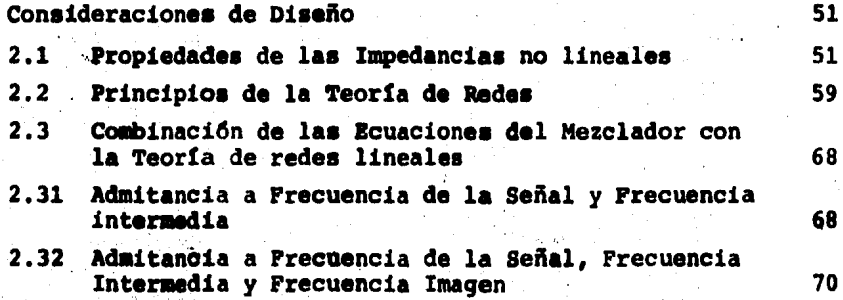

I

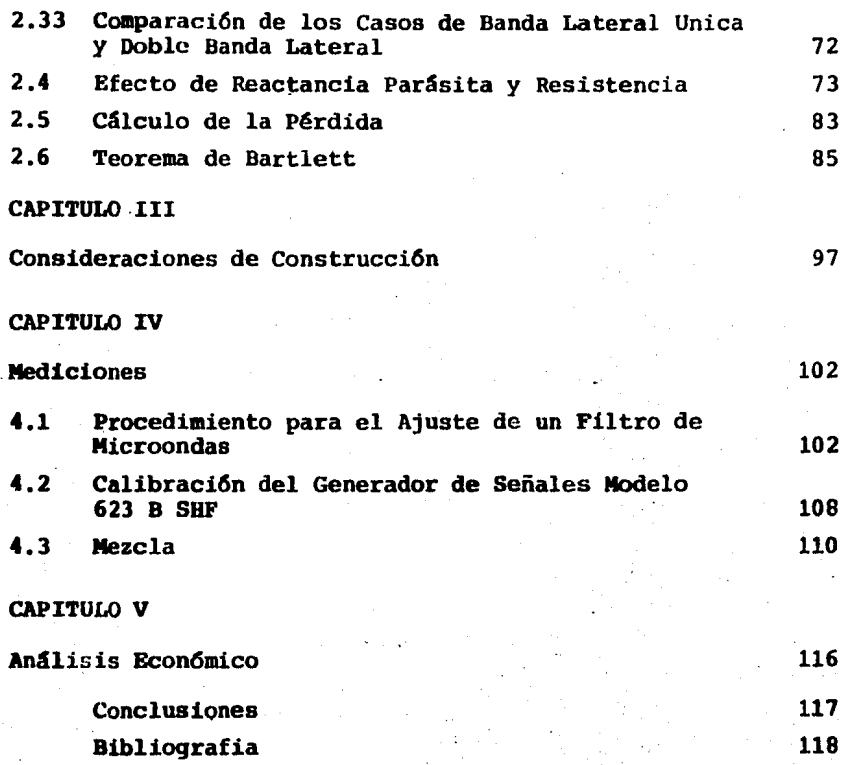

,,

INTRODUCCION.

La técnica por medio de la cual una señal de frecuencia alta puede ser convertida a una frecuencia intermedia más baja, (para que sea más fácil amplificar la señal) es una parte muy importante de un sistema de comunicación.

El proceso por el cual la conversión de fre- cuencia se efectua, radica fundamentalmente en el uso de un dispositivo, llamado conversor o mezclador, el cual varía su impedancia en una forma no lineal con el voltaje que se le aplica. Cuando dos voltajes senoidales de frecuencia f<sub>1</sub> y  $f<sub>2</sub>$  son aplicados a tal dispositivo, en la salida obtenemos nuevas frecuencias dadas por  $n f_1 \pm m f_2$  donde n y m son ente ros.

En el caso en que a un receptor se le aplican dos frecuencias diferentes, una señal de R.F.  $(f_1)$  y otra del oscilador local (f<sub>2</sub>), la diferencia de frecuencia f<sub>1</sub> f, es entonces la salida o frecuencia intermedia.

Si el voltaje del oscilador local es muy gran de comparado con el de la señal de R.F., la conversi6n puede ser lineal y en consecuencia el voltaje a la salida sera linealmente proporcional al voltaje de entrada.

Un convertidor esta definido como un dispositivo que contiene dentro de su estructura una impedancia no lineal, un oscilador, y una red apropiada de conecci6n, la cual es capaz de entregar una salida que es linealmente  $--$ proporcional a la entrada en amplitud pero diferentes. en fre cuencia. El término mezclador ha sido aplicado frecuentemen

l.

te a tal dispositivo. pero cuando el oscilador es incluido como una componente indispensable el dispositivo puede lla-marse convertidor.

Es importante hacer notar que el costo de un mezclador importado es muy elevado, sin embargo es posible construir un mezclador. con un muy alto porcentaje nacional de material ya que se cuenta con los conocimientos para --hacerlo. Por supuesto que el costo del dispositivo estaría muy por debajo del que se importara. El objetivo de este -trabajo es dar la pauta a seguir para poder construirlo con la posibilidad de industrializarlo y así desplazar la impor taci6n de mezcladores.

II

 $\mathbf{1}$ 

GENERALIDADES.

#### 1.1 GUIAS DE ONDA

o

En altas frecuencias, las líneas de transmi- sión y los coaxiales presentan atenuaciones muy elevadas, im pidiendo que la transmisión sea eficaz para las longitudes de onda del orden de centímetros, en la regi6n de microondas

Por el motivo anteriormente expuesto se utili zan las guías de onda cuando se trabaja en la región de mi-croondas. Las guías de onda son conductores huecos que pueden tomar varias formas, pero.en general se usan las que tie nen una secci6n transversal rectangular o circular.

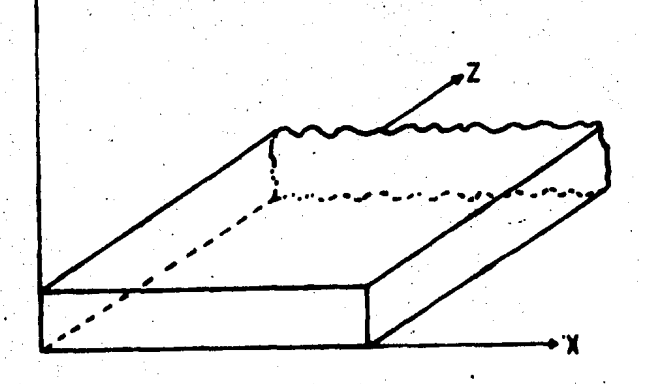

Fig. (1-1) Guía de onda rectangular

Para determinar la configuración del campo electromagnético dentro de la guía rectangular, se resolve- rán las ecuaciones de Maxwell, sujetas a las condiciones de frontera en la superficie de los conductores de la guía.

Si suponemos que las paredes que forman la  $$ guía son conductores perfectos se obtienen las condiciones de frontera.

$$
E_{tan} = 0 \t\t ; \t\t H_{nor} = 0
$$

Se determinaran las componentes del campo magnético (H) y del campo eléctrico (E) en la direccidn X e Y utilizando las ecuaciones de Maxwell y las condiciones de canpo.

Ecuaciones de Maxwell

$$
\nabla \times \mathbf{H} = \overline{\mathbf{J}} + \overline{\mathbf{D}} \tag{1-1}
$$

$$
\nabla \times \mathbf{E} = -\mathbf{B} \tag{1-2}
$$

Condiciones de campo

$$
\overline{\mathbf{D}} = \overline{\mathbf{E}} \quad \varepsilon \qquad (1-3)
$$

$$
\overline{\mathbf{B}} = \mathbf{I} \mathbf{H} \tag{1-4}
$$

$$
\overline{\mathbf{J}} = \begin{bmatrix} \nabla \overline{\mathbf{E}} & \mathbf{I} & \mathbf{I} &
$$

Sustituyendo la ecuación  $(1-3)$  en  $(1-1)$  y la

ecuación (1-4) en (1-2) y tomando en cuenta la expresión de una onda armónica para el campo eléctrico y para el campo magnético, y debido a que la onda viaja por el espacio confi

nado por la guía en la cual la conductividad (sigma) es --igual con cero, posteriormente efectuando el producto vectorial para el campo magnético y eléctrico las ecuaciones de -Maxwell resultan.

$$
\frac{\partial H_Z}{\partial y} - \frac{\partial H_Z}{\partial z} = \text{Jwe } E_X
$$
\n
$$
\frac{\partial H_X}{\partial z} - \frac{\partial H_Z}{\partial x} = \text{Jwe } E_Y
$$
\n
$$
\frac{\partial H_X}{\partial y} - \frac{\partial H_Z}{\partial y} = \text{Jwe } E_Z
$$
\n
$$
\frac{\partial H_Y}{\partial y} - \frac{\partial H_X}{\partial y} = \text{Jwe } E_Z
$$
\n
$$
\frac{\partial H_Z}{\partial y} - \frac{\partial H_Z}{\partial z} = - \text{Jw} \mu H_X
$$
\n
$$
\frac{\partial E_X}{\partial z} - \frac{\partial E_Z}{\partial x} = - \text{Jw} \mu H_Y
$$
\n
$$
\frac{\partial E_X}{\partial x} - \frac{\partial E_X}{\partial y} = - \text{Jw} \mu H_Z
$$
\n(1-11)

De la figura (1-1) se observa que la dirección de propagación de la onda es en Z por lo tanto:

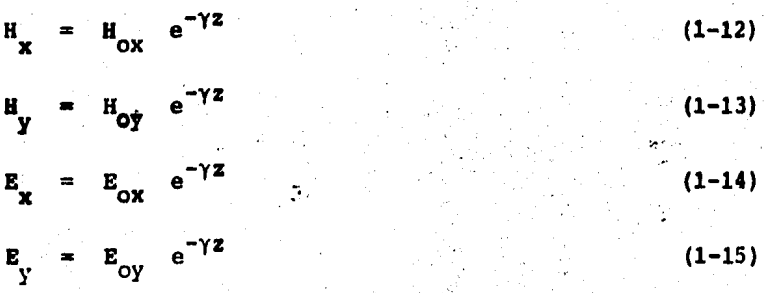

3

donde y es la constante de propagación

Derivando con respecto a Z las ecuaciones  $(1-13)$ ,  $(1-12)$ ,  $(1-15)$  y  $(1-14)$  y sustituyendolas respectiva mente en las ecuaciones  $(1-6)$ ,  $(1-7)$ ,  $(1-9)$  y  $(1-10)$  resulta

$$
\frac{\partial H_Z}{\partial y} + H_Y = \text{Jac } E_X
$$
\n
$$
\frac{\partial H_Z}{\partial x} + \gamma H_Y = -\text{Jac } E_Y
$$
\n
$$
\frac{\partial E_Z}{\partial y} + \gamma E_Y = -\text{Jac } H_X
$$
\n
$$
\frac{\partial E_Z}{\partial x} + \gamma E_X = \text{Jac } H_X
$$
\n(1-18)\n
$$
\frac{\partial E_Z}{\partial x} + \gamma E_X = \text{Jac } H_Y
$$
\n(1-19)

De la ecuación (1-16) se despeja E<sub>x</sub> y se sustituye en la ecuación  $(1-19)$  y se resuelve para  $\mathbf{H}_{\mathbf{y}}$  .

$$
H_{y} = -\frac{J\omega\epsilon}{h^2} \frac{\partial E_{z}}{\partial x} - \frac{\gamma}{h^2} \frac{\partial H_{z}}{\partial y}
$$
 (1-20)

donde  $h^2 = \gamma^2 + \omega^2$  µe

De la ecuacidn (1-17) se despeja By *y*  se sus tituye en la ecuación (1-18) y se resuelve para  $\mathbf{H}_{\mathbf{x}}$ .

$$
H_{\mathbf{X}} = \frac{J\omega \varepsilon}{h^2} \frac{\partial E_{\mathbf{X}}}{\partial y} - \frac{\gamma}{h^2} \frac{\partial H_{\mathbf{Z}}}{\partial x}
$$
 (1-21)

Sustituyendo la ecuación (1-20) en la ecua -ción (1-19) se obtiene  $E_{x}$ . Sustituyendo la ecuación (1-21) en la ecuación  $(1-18)$  obtenemos  $E_y$ .

$$
E_x = -\frac{\gamma}{h^2} \frac{\partial E_z}{\partial x} - \frac{J\omega\mu}{h^2} \frac{\partial E_z}{\partial y}
$$
 (1-22)

$$
E_y = -\frac{\gamma}{h^2} \frac{\partial E_z}{\partial y} + \frac{J\omega\mu}{h^2} \frac{\partial H_z}{\partial x}
$$
 (1-23)

Las ecuaciones (1-20) a (1-23) dan la rela -ción que existe entre los campos en el interior de la guía. Se observara que si  $H_2$  y E<sub>z</sub> son iguales a cero se obtiene -una onda transversal electromagnética (TEM) y todos los campos serían cero dentro de la guía. Por lo tanto para que -exista transmisión en guías de onda, debera existir una componente en la dirección Z, E<sub>z</sub> o H<sub>z</sub>.

Si  $E_{7} \neq 0$  y  $H_{7} = 0$  se tendra el modo transver Si  $E_z = 0$  y  $H_z \neq 0$  se tendra el modo transver so magnético. so eléctrico.

#### 1.10 MODO TRANSVERSO MAGNETICO

En este modo de transmisión  $H_{z} = 0$  y se deter mina la componente E<sub>z</sub> de la siguiente forma: Para una guia de ondas rectangular las condiciones de frontera son las siguientes:

 $B_x = B_y = 0$  en  $y = 0$ ;  $y = b$ 

 $E_y = E_z = 0$  en X = 0; X = a

La constante de propagación se expresara de la siguiente forma:

 $\gamma = \sqrt{J\omega\mu (T + J\omega\epsilon)} = \alpha + J\beta$  $(1-24)$ 

Debido a que las ondas se desplazan en el interior de la guía la conductividad es iqual a cero y la ecua  $ci6n$   $(1-24)$  resulta;

 $(1 - 25)$ 

 $(1-26)$ .

 $(1 - 29)$ 

$$
\gamma = J\omega \sqrt{\mu \epsilon}
$$

ahora de la ecuación de onda

$$
\nabla^2 \mathbf{E}_z = \gamma^2 \mathbf{E}_z
$$

Sustituyendo la ecuación (1-25) en la ecua $ci6n(1-26)$ .

$$
\nabla^2 E_{\mathbf{z}} = (\mathbf{J}\boldsymbol{\omega} \cdot \sqrt{\mu \varepsilon})^2 E_{\mathbf{z}} = - \boldsymbol{\omega}^2 \mu \varepsilon E_{\mathbf{z}}
$$
 (1-27)

Desarrollando el laplaciano de la ecuación --(1-27) y tomando en cuenta la expresión de una onda armónica para el campo eléctrico la ecuación (1-27) resulta.

 $\frac{\partial^2 E_z}{\partial x^2} + \frac{\partial^2 E_z}{\partial y^2} + h^2 E_z$  $(1-28)$ 

La ecuación (1-28) es una ecuación diferen--cial parcial de segundo orden y homogénea cuya solución es la siquiente:

$$
E_z = E_y
$$
sen  $\frac{m\pi}{a}$  x sen  $\frac{m\pi}{b}$  y  $e^{J(\omega t - \beta_z)}$ 

donde:

$$
= 1, 2, 3, \ldots
$$

$$
= 1, 2, 3, \ldots
$$

" Sustituyendo la ecuación (1-29) en las ecua-ciones (1-20) a (1-23) se obtienen las ecuaciones del modo transverso magnético.

$$
H_x = \frac{J\omega\varepsilon}{h^2} E_y \frac{n\pi}{b} \text{ sen } \frac{m\pi}{a} \times \cos \frac{n\pi}{b} y e^{J(\omega t - \beta_z)}
$$
(1-30)  
\n
$$
H_y = \frac{J\omega\varepsilon}{h^2} E_y \frac{m\pi}{a} \cos \frac{m\pi}{a} \times \sin \frac{n\pi}{b} y e^{J(\omega t - \beta_z)}
$$
(1-31)  
\n
$$
H_z = 0
$$
(1-32)  
\n
$$
E_x = -\frac{J\beta}{h^2} E_y \frac{m\pi}{a} \cos \frac{m\pi}{a} x \sin \frac{n\pi}{b} y e^{J(\omega t - \beta_z)}
$$
(1-33)  
\n
$$
E_y = -\frac{J\beta}{h^2} E_y \frac{n\pi}{b} \sin \frac{m\pi}{a} x \cos \frac{n\pi}{b} y e^{J(\omega t - \beta_z)}
$$
(1-34)  
\n
$$
E_z = E_y \sin \frac{m\pi}{a} x \sin \frac{n\pi}{b} y e^{J(\omega t - \beta_z)}
$$
(1-35)  
\ndonde: (1-36)

$$
A = \frac{n\pi}{b}
$$
 (1-26)  

$$
B = \frac{n\pi}{a}
$$

Debido a que m y n varian, a cada valor que se les asigna se le denominan modos de transmisión o de propagación, y generalmente el modo TM se cambia por la nota--ción TM<sub>mn</sub>. El modo TM<sub>mn</sub>, que opera a la frecuencia más baja se le llama modo dominante y se obtiene cuando se les asignan los valores de m = n = 1 y se le conoce como el modo

En la ecuación  $(1-35)$  se nota que si m 6 n -son iguales a cero,  $E<sub>2</sub>$  también sera igual a cero y en consecuencia se tendra una onda TEM.

### Por definición

$$
h^2 = A^2 + B^2
$$
 (1-38)

$$
h^2 = \gamma^2 + \omega^2 \mu c \qquad (1-39)
$$

Considerando las ecuaciones  $(1-36)$  a  $(1-39)$ 

se obtiene la constante de propagación para la guía en el mo do TM.

$$
\gamma^2 = \left(\frac{m\pi}{a}\right)^2 + \left(\frac{n\pi}{b}\right)^2 - \omega^2 \mu \epsilon \qquad (1-40)
$$

$$
\gamma^2 = -B^2 \tag{1-41}
$$

$$
\beta^2 = \omega^2 \mu \epsilon - \left( \left( \frac{n \pi}{b} \right)^2 + \left( \frac{n \pi}{a} \right)^2 \right) \tag{1-42}
$$

 $\beta^2 = \omega^2 \mu c - h^2$  (1-43)

De la ecuación (1-43) se observa que si  $\omega^2$  - $\mu \varepsilon > h^2$ ,  $\beta$  es real y por lo tanto habra propagación. Si  $\omega^2$ .  $\mu \in$  > h<sup>2</sup>,  $\beta$  sera imaginaria y en consecuencia no habra propaqación. El punto de transición se obtiene cuando:

$$
h^2 = \omega^2 \mu \epsilon \qquad (1-44)
$$

 $\bullet$   $\frac{1}{2}$ 

De la ecuaci6n (1-44)

$$
\omega_{\rm c} = \sqrt{\frac{1}{\omega \epsilon}} \left( \left( \frac{n \pi}{\rm b} \right)^2 + \left( \frac{m \pi}{\alpha} \right)^2 \right)^{1/2}
$$
  
\n
$$
f_{\rm c} = \frac{1}{2 \pi} \sqrt{\frac{1}{\mu \epsilon}} \left( \left( \frac{n \pi}{\rm b} \right)^2 + \left( \frac{m \pi}{\alpha} \right)^2 \right)^{1/2} \qquad (1-45)
$$

A  $f_c$  se le llama frecuencia de corte, y repre senta la frecuencia mínima que puede propagarse en una guía.

La velocidad de fase  $(V_p)$  es la velocidad de la onda en las paredes de la guía.

$$
V_{p} = \frac{\omega}{p} = \frac{\omega}{\sqrt{\omega^{2} \mu \epsilon - (\frac{n\pi}{a})^{2} - (\frac{n\pi}{b})^{2}}}
$$
(1-46)  

$$
V_{p} = \frac{\epsilon}{\sqrt{1-47}}
$$
(1-47)

$$
v_9 \longrightarrow v_9 \longrightarrow v_{\text{PARED DE LA GUIA}}
$$

 $V_{\pm^2\mu\epsilon} = (\frac{m}{2a})^2 - (\frac{n}{2b})^2$ 

Fig. **(1-2) Diagrama de velocidades en una glda de ondas** 

v es la velocidad de la energía en la guía.

V es la velocidad del frente de onda en el dieléctrico

De la figura  $(1-2)$  se observa que:

$$
v_{\rm p}~>~v_{\rm o}
$$

pero si  $\omega \gg \omega_{\rho}$ 

$$
\mathbf{v}_{\mathbf{p}} = \mathbf{v}_{\mathbf{p}}
$$

y además se observa que

$$
V_g < V_g
$$
\n
$$
V_g = V_g \cos \theta
$$

Las longitudes de onda se definen como:

$$
V_{\nu} = \frac{V_{\nu}}{E}
$$
\n
$$
\lambda_{\rho} = \frac{V_{\rho}}{E}
$$
\n
$$
\lambda_{\rho} = \frac{c}{E_{c}}
$$
\n
$$
\lambda_{\rho} = \frac{2}{\sqrt{2\pi}} = \frac{2}{\sqrt{2}}
$$

 $\left(-\frac{m}{a}\right)^2$  +  $\left(-\frac{n}{b}\right)^2$ 

 $(1-49)$ 

 $(1 - 48)$ 

ONDA T.M.11

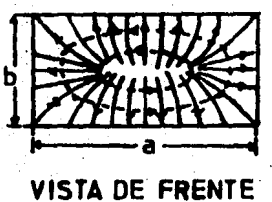

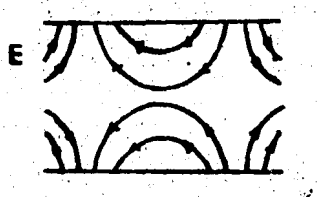

VISTA LATERAL

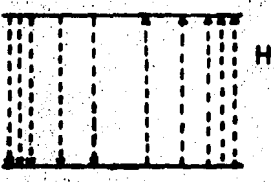

VISTA SUPERIOR

 $11$ 

Fig. (1-3) Configuración del campo eléctrico y magnético para una guía rectangular para el modo TM<sub>11</sub>.

#### 1.11 MODO TRANSVERSO ELECTRICO

En este modo de transmisión  $E_{\gamma} = 0$  y se deter mina la componente H<sub>z</sub> de la siguiente forma:

de la ecuación de onda

$$
\nabla^2 H_{Z} = \gamma^2 H_{Z} \qquad (1-50)
$$

Sustituyendo la ecuación (1-25) en la ecua--ción (1-50)

$$
\nabla^2 \mathbf{H}_z = \omega^2 \mu \mathbf{E} \quad \mathbf{H}_z \tag{1-51}
$$

Desarrollando el laplaciano de la ecuación --(1-51) y tomando en cuenta la expresión de una onda armónica. para el campo magnético, la ecuación (1-51) resulta.

$$
\frac{\partial^2 H_z}{\partial x^2} + \frac{\partial^2 H_z}{\partial y^2} + h^2 H_z = 0
$$
 (1-52)

La ecuación (1-52) es una ecuación diferen--cial parcial de segundo orden y homogénea cuya solución es la siguiente.

 $H_z = C_1 C_3 \cos B_x \cos A_y + C_1 C_3 \cos B_x \sin A_y$ 

+  $C_2$   $C_3$  sen B<sub>x</sub>  $\cos A_y$  +  $C_2$   $C_3$  sen B<sub>x</sub> sen A<sub>y</sub>  $(1 - 53)$ 

Para encontrar el valor de las constantes se aplica el siguiente criterio.

En el modo de propagación transverso eléctrico  $E<sub>z</sub> = 0$  y se substituye en las ecuaciones (1-20) a (1-23)  $H_y = (-\partial/h^2) - (\partial H_z/\partial_x)$  $(1-54)$  $H_q = (-\partial/h^2)$   $(\partial H_z / \partial_q)$  $(1 - 55)$  $E_x = (-J\omega \mu/h^2)$   $(3H_z/\lambda_y)$  $(1 - 56)$  $E_y = (J\omega\mu/h^2)$   $(\partial H_z/\partial_x)$  $(1 - 57)$ 

Sustituimos la ecuación (1-53) en la ecuación (1-56) y aplicamos las ecuaciones de frontera, resultando.

Para conocer el valor de B (constante) substi tuimos la ecuación (1-53) en la ecuación (1-57) y aplicamos las condiciones de frontera.

$$
E_y = 0 \t\t\t si \t\t\t X = 0 \t\t ; \t\t X = a
$$
  

$$
E_y = -\frac{J\omega\mu}{h^2} H_0 \frac{m\pi}{a} \t\tan \frac{m\pi}{a} \times \cos \frac{n\pi}{b} \t\t y \t\t(1-59)
$$

$$
B = \frac{m}{a} \quad ; \quad \text{Para} \quad m = 1, 2, 3, \dots, y \quad C_{4} = 0
$$

Recordando que  $C_2 = C_4 = 0$  y substituyendo en la ecuación  $(1-53)$ .

$$
H_{z} = C_1 C_3 \text{ coo } B_x \text{ cos } A_y \qquad (1-60)
$$

 $H_z = H_0 \cos \frac{m\pi}{a} x \cos \frac{n\pi}{b} y$  $(1-61)$ 

Substituyendo la ecuación (1-61) en las ecuaciones  $(1-54)$  y  $(1-55)$ .

$$
H_{x} = \frac{JB}{h^{2}} H_{\nu} \frac{m\pi}{a} \text{ sen } \frac{m\pi}{a} x \cos \frac{n\pi}{b} y
$$
 (1-62)  

$$
H_{g} = \frac{JB}{h^{2}} H_{\nu} \frac{n\pi}{b} \cos \frac{m\pi}{a} x \text{ sen } \frac{n\pi}{b} y
$$
 (1-63)

Finalmente las ecuaciones para el modo transverso eléctrico quedan de la siguiente forma.

$$
E_{x} = \frac{J\omega\mu}{h^{2}} H_{\bullet} \frac{n\pi}{b} \cos \frac{m\pi}{a} x \sin \frac{n\pi}{b} y e^{J(\omega t - \beta z)}
$$
 (1-64)

$$
E_y = \frac{-J\omega\mu}{h^2} H_0 \frac{m\pi}{a} \text{ sen } \frac{m\pi}{a} x \text{ cos } \frac{n\pi}{b} y e^{J(\omega t - \beta z)}
$$
 (1-65)

 $(1 - 66)$  $E_z = 0$ 

$$
H_x = \frac{J\beta}{h^2} H_0 \frac{m\pi}{a} \text{ sen } \frac{m\pi}{a} \times \cos \frac{n\pi}{b} y e^{J(\omega t - \beta z)}
$$
 (1-67)

$$
H_y = (J\beta/h^2) H_0 \frac{n\pi}{b} \cos \frac{n\pi}{a} x \sin \frac{n\pi}{b} y e^{J(\omega t - \beta z)}
$$
 (1-68)

 $H_0$  cos  $(m\pi/a)$  x cos  $(n\pi/b)$  y  $(1 - 69)$ 

$$
A = \frac{n\pi}{b} \qquad \qquad i \qquad B = \frac{m\pi}{a}
$$

El modo dominante  $TE_{mn}$  se obtiene cuando --- $m = 1$  y n = 0, y las ecuaciones quedan de la siguiente forma

$$
{}^{TE}_{x} = 0
$$
\n
$$
E_{x} = 0
$$
\n
$$
E_{y} = -\frac{J_{0}\mu}{h^{2}} H_{0} \frac{\pi}{a} \operatorname{sen} \frac{\pi}{a} x e^{J(\omega t - \beta z)}
$$
\n
$$
E_{z} = 0
$$
\n
$$
H_{x} = \frac{J_{0}^{\beta}}{h^{2}} H_{0} \frac{\pi}{a} \operatorname{sen} \frac{\pi}{a} x e^{J(\omega t - \beta z)}
$$
\n
$$
H_{y} = 0
$$
\n
$$
H_{z} = H_{0} \cos \frac{\pi}{a} x e^{J(\omega t - \beta z)}
$$
\n
$$
A_{z} = \omega^{2} \mu \varepsilon - (\frac{\pi}{a})^{2}
$$
\n
$$
f_{c} = \frac{C}{2a}
$$
\n
$$
\lambda_{c} = \frac{\varepsilon}{f c} = 2a
$$
\n
$$
V_{p} = \frac{f}{f^{2} \mu \varepsilon - (\frac{1}{2a})^{2}}
$$
\n
$$
V_{q} = V_{0} \cos \theta
$$
\n
$$
(1-7\theta)
$$
\n
$$
V_{q} = V_{0} \cos \theta
$$
\n
$$
(1-80)
$$

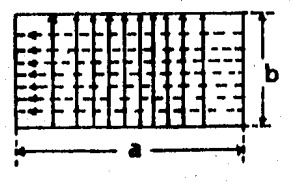

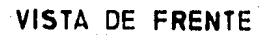

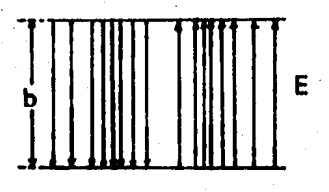

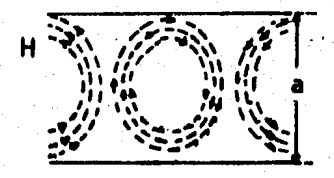

VISTA LATERAL

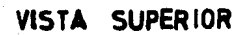

Fig. (1-4) Configuración del campo eléctrico y magnético de una gufa rectangular para el modo TE<sub>10</sub>

 $16<sup>°</sup>$ 

#### 1.2 DIODOS

#### 1.20 METALES Y SEMICONDUCTORES

La mayoría de conductores s6lidos de la electricidad pueden clasificarse como metales o como semiconductores. Como la corriente es una manifestación del movimiento de carga por el interior de un material, sera necesario examinar el origen y comportamiento de la carga capaz de moverse a fin de comprender el proceso de conducci6n de un material. Los ejemplos mAs comunes de eemiconductores son el germanio y el silicio, se diferencian de los metales en va-- .rios aspectos. La diferencia mfs fundamental es que, a ni- vel microscópico, los semiconductores conducen la corriente .e1'ctrica por medio de dos modos que eon independientes del movimiento de los electrones. Aún cuando uno de ellos puede describirse macroscópicamente como circulación de cargas negativas, el otro debe describirse como circulacidn de cargas positivas. En cambio, los metales sólo conducen por medio -.. de portadores de carga negativar en un metal no hay portado- · res m6viles de carga positiva.

Los átomos se pueden considerar como minúsculos sistemas solares formados por un núcleo eléctricamente positivo, rodeado por un conjunto de electrones en un número tal que el átomo resulte eléctricamente neutro.

El ndmero de electrones que se hallan en la drbita externa de cada átomo de un elemento, establece la va lencia de éste, el germanio y el silicio tienen cuatro electrones de valencia; en las reacciones químicas sólo intervie nen los electrones de valencia.

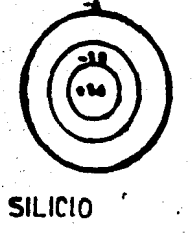

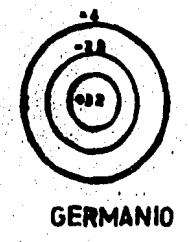

## $Fig. (1-5)$

Cuando los átomos estan muy alejados en compa ración con los diámetros de las órbitas de sus electrones de valencia, la interacción entre ellos es escasa, y la substan cia se presenta en estado gaseoso.

#### 1.21 AISLADORES

Los materiales aislantes se caracterizan porque casi todos sus electrones de valencia permanecen fuertemente ligados a sus átomos padres, y como resultado, pocas

 $.18$ 

son las cargas que pueden moverse a tráves del material en presencia de un campo eléctrico por lo cual, el aislador es muy pobre conductor de electricidad, y ésto es v4lido dentro de muy amplios límites de temperatura.

Los electrones de valencia de los átomos de un semiconductor como el silicio, no pueden en su mayor parte, moverse libremente por el interior del semiconductor. En vez de ello, participan en los enlaces covalentes que man tienen unidos los átomos del semiconductor constituyendo una constituci6n cristalina periodica. En la figura (1-6) puede observarse la forma general de la estructura cristalina de los semiconductores elementales, el germanio y el silicio.

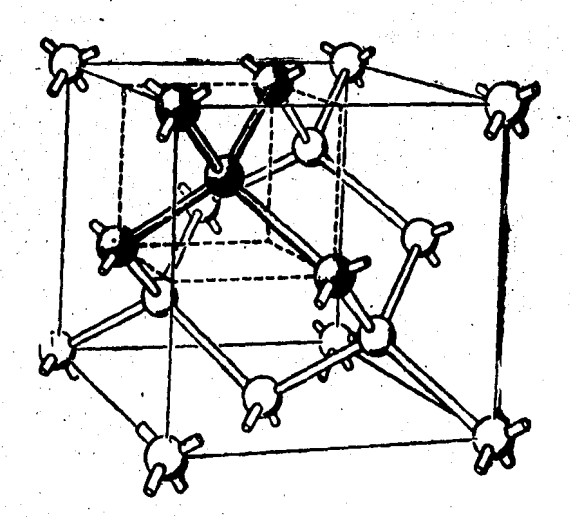

Fig. (1-6) Estructura cristalina del diamante

Se puede representar las características esen ciales de esta estructura cristalana en forma bidimensional como se indica en la figura (1-7a). Esta representación, -conocida con el nombre de modelo bidimensional de enlaces de un semiconductor, describe el caso real tridimensional en -dos aspectos importantes:

- 1.- Cada átomo esta rodeado de cuatro vecinos equidistantes. **12. Siem**
- 2.- Los électrones de valencia, en número de cuatro -por átomo, son compartidos por igual por los cua-tro vecinos más próximos. En consecuencia, cada enlace entre un átomo y uno de sus vecinos más pró ximos contiene dos electrones.

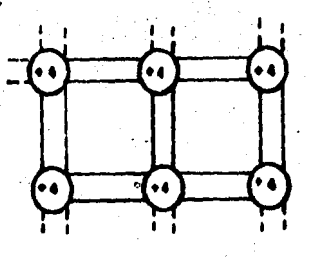

**COVALENTES CAMPL ETOS** 

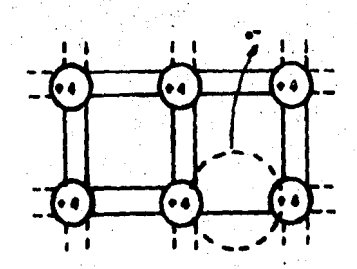

nis an Dair 61 UN ENLACE M.

Fig. (1-7) Modelo bidimensional de anlaces covalentes de un semiconductor

Un material que tenga la configuraci6n de la figura (l-7a) se comporta como un aislador. La distribuci6n real de los electrones de valencia en un semiconductor difie re en un aspecto importante de la ilustrada en la figura  $(1.7a)$ ; al aumentar la temperatura, la energía térmica comunicada a los electrones puede resultar suficiente para que al vibrar algunos de éstos se liberen, ropiendo sus ligadu- ras. Este fen6meno es un proceso de "ionizaci6n", que da - lugar a la aparici6n de electrones libres, que pueden moverse al azar a través del cristal, dejando tras de si, átomos ionizados. En la figura (l-7b) se observa este caso. Es importante comprender que no es el átomo ionizado el que se mueve, sino que es el estado de ionizaci6n el que se trans- fiere de un átomo a otro.

Los enlaces rotos que existen a temperaturas normales. se deben a la vibraci6n térmica aleatoria de los electrones de valencia.

La fracci6n del n&nero total de electrones de · valencia que se desprenden de los enlaces covalentes es pe- queñisima. Por ejemplo, en el germanio a temperatura ambien te existen unos  $10^{13}$  enlaces rotos por centímetro cúbico. Como hay unos  $10<sup>23</sup>$  atomos por centimetro cúbico, tan solo un átomo de entre cada diez mil millones tiene un enlace roto. latos sucesos, ejercen un gran efecto sobre las propiedades\_ electricas del semiconductor; haciendo posible la conducción proporcionando portadores de carga.

El material se considera ser conductor, y no aislador, cuando el número de enlaces rotos es del orden de unos 10<sup>8</sup> por centímetro cúbico.

Como xesultado de los enlaces covalentes ro-tos existen dos grupos distintos e independientes de portado res de carga que pueden apoyar a las corriéntes eléctricas de los semiconductores. Los electrones móviles que se origi nan cuando escapa un electr6n de valencia de un enlace constituyen una clase de portadores de carga. Estos electrones de conducc16n, que tienen una carga negativa q, (el símbolo q representa la magnitud de la carga electrónica;  $q = 1.6$  x  $10^{-19}$  C.) pueden viajar por el interior del semiconductor, originando asi una corriente.

El otro portador de carga está asociado a los electrones de valencia que se mantienen fijos en enlaces covalentes. Evidentemente, un enlace roto esta asociado a una regi6n localizada de carga positiva: en la proximidad del enlace roto existe un exceso de carga i6nica positiva sobre la carga electrónica negativa, y el exceso vale + q. Esta regi6n de carga positiva se denomina hueco porque resulta de un defecto o vacante en la estructura de enlaces. Al combinarse un hueco con un eléctron liberan energía en igual cantidad que la que fue necesaria para romper la ligadura. A esta liberación de energía se llama fotón.

1.22. IMPUREZAS BH LOS SBMICORDUCTORBS

En un semiconductor; los huecos y electrones no suelen estar presentes en cantidades iguales y se debe - extender el modelo de manera que pueda explicarse la diferen cia entre las concentraciones de electrones y huecos. Estas concentraciones se ven fuertemente alteradas por la presen- cia de pequeñas cantidades de impurezas, que se agregan al semiconducter cuando se fabrica. Estas impurezas son de las dos clases siguientes:

#### 1.23. IMPUREZAS DONANTES

Son elementos que tienen cinco electrones de valencia en vez de los cuatro que caracterizan al germanio y al silicio. Las impurezas donantes son el fósforo, el arsé nico y el antimonio. Los átomos de estos contaminantes enea jan fácilmente en la estructura cristalina del semiconductor anfitri6n. Sin embargo, como las impurezas donantes tienen cinco electrones de valencia en vez de cuatro, queda suelto\_ un electr6n de valencia, y este electr6n sobrante queda muy débilmente unido al &tomo de impureza; en el dominio de temperaturas en que suelen funcionar los dispositivos semicon-~ ductores, se disocia el electrón sobrante del átomo de impu reza y se moverá por el semiconductor como un electrón de - conducción más. Es decir, el átomo de impureza se ioniza. -El ion de impureza que contiene una carga +5q, representa  $--$ . una carga positiva inmóvil. Puede observarse esta situación en la figura (1-8). Lo importante ea que la ionización de un átomo de impureza donante da lugar a un electrón de con-ducción y a una carga ionica positiva inmóvil; y no se rom-pen enlaces.

#### 1. 24 • IMPUREZAS ACEPTADORAS

Son elementos que tienen tres electrones de valencia en vez de cuatro, tales como el boro, el indio y el aluminio. Estos &tomos tienen un e!ectr6n de valencia menos que los necesarios para completar loa enlaces covalentes. Asi pues, en la estructura de enlaces habra un hueco asociado a cada átomo aceptador. Este hueco esta débilmente unido a! &tomo aceptador, con !o que a temperaturas normales se - disocia del átomo aceptador y se mueve libremente por el semiconductor •. El ion aceptador.constituye entonces una carga

negativa local inmovil. tiene un protón nuclear menos que -los necesarios para equilibrar la carga negativa de los elec trones de enlace. En la figura (1-8b) se ilustra este caso. Lo esencial es que un átomo ionizado de impureza aceptadora origina un hueco móvil y una carga negativa inmóvil sin romper enlaces covalentes.

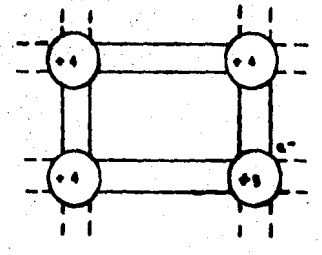

**UN ATGMS** NE PIMPA ELECTRONES OF VALENCIA

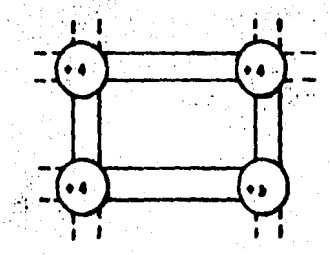

ACEPTADOR THING THE **ELECTRONES DE VALENCIA** 

24

Fig. (1-8) Representación esquematica de impu rezas en el modelo bidimensional de enlaces covalentes

Cuando un semiconductor contiene igual cantidad de huecos y electrones se denomina intrínseco porque sus

propiedades eláctricas dependen del material semiconductor <sup>y</sup> no al resultado de la presencia de impurezas. En cambio, si un semiconductor contiene una cantidad importante de atomos donantes, tendra más electrones que huecos y se le denomina semiconductor del tipo n por ser negativa la carga de los -portadores predominantes. Si hubiera una cantidad importante de átomos aceptadores, en vez de donantes habrían más hue cos que electrones y se diría que el material es del tipo p por ser positiva la carga de los portadores predominantes.

Los materiales del tipo n y del tipo p se denominan semiconductores extrínsecos porque sus propiedades eléctricas las rigen más las impurezas que el propio semicon ductor.

El portador que tenga aayor concentracci6n se denomina portador mayoritario, y el menor, portador minorita rio. Por tanto, en un semiconductor extrinseco tipo n los portadores mayoritarios son los electrones y los minorita--rios ·1os huecos, en un material tipo p sucede lo contrario.

Otra definic16n que debe conocerse bien es el término nivel de Fermi. Acero absoluto, el nivel de Fermi representa el mayor contenido de energía posible que puede· tener un electr6n.

1.25. COMPORTAMIENTO ELECTRICO DE UNA JUNTURA PN

A la temperatura del cero absoluto, los electrones donados de la región n y los huecos de la región p, permanecen vinculados a sus átomos padres. Si la temperatura aumenta unos 300° K, la energía termica comunicada a la

estructura cristalina es suficiente para que los atomos de las purezas, liberen a todos sus electrones 6 lagunas, creando también nuevos pares de electrónhueco por ruptura de -las ligaduras de valencia.

Los portadores liberados pueden moverse en el cristal comenzando así la difusión de huecos hacia la región n y la difusión de electrones hacia la zona p; al emigrar :los electrones y los huecos dejan tras de si iones donadores o aceptores descubiertos, estas cargas descubiertas dejan o crean en la juntura un campo electrostático que se opone al proceso de difusión, hasta llegar a una condición de equilibrio en la que si el campo electrostático aumenta, La difesión neta de portadores es cero, se crea así a cada lado de la juntura una fina capa en la que practicamente no hay portadores, a esta capa se le conoce con el nombre de: Zona de Transición, Zona de Deserción o Zona de Juntura. Como la -diferencia de potencial electrostático es una medida de 1a energía necesaria para llevar un hueco de la región p a  $1a$ región n ó un electrón de la región n a la región p, esta -diferencia de potencial recibe el nombre de potencia de ba-rrera de la juntura.

1.26. DIODO MEZCLADOR

El diodo que se utiliza en el mezclador es el IN2I o el IN23, a continuación se dan algunas características de 61.

El circuito equivalente del diodo se represen ta en la figura (1-10) donde la resistencia Re representa la acción no lineal del potencial de harrera, C, la capacitan-cia en el contacto, r es la resistencia de bulk del semiconductor.

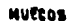

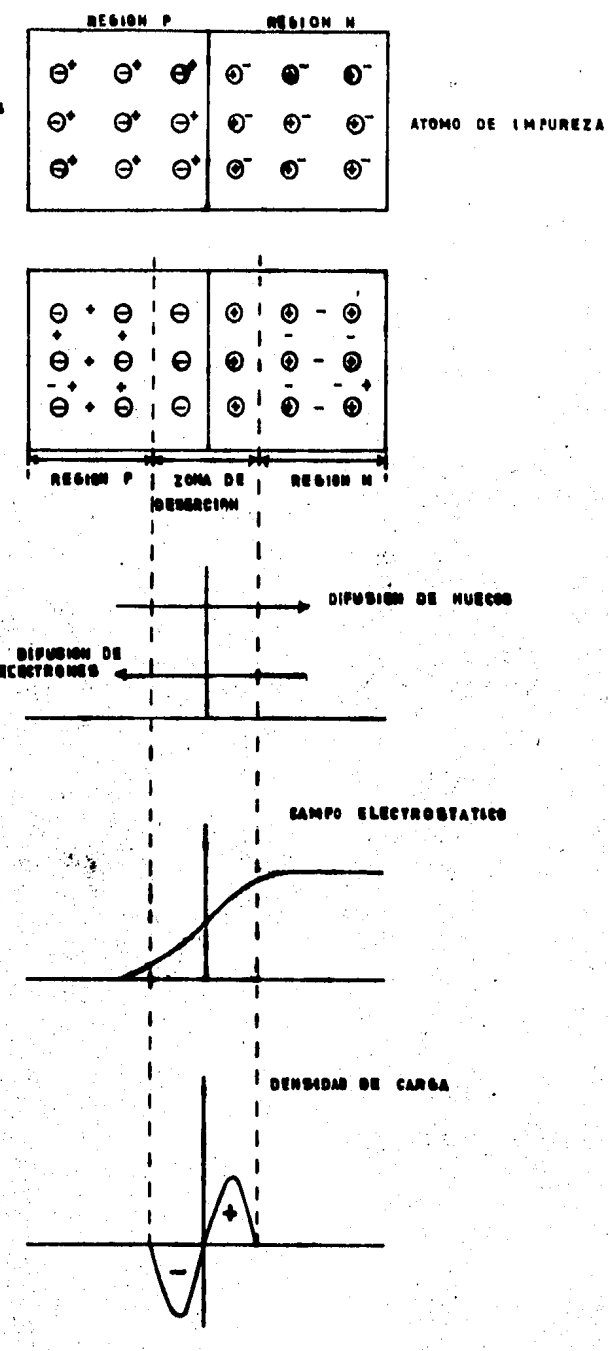

Fig. (1-9) Comportamiento eléctrico de una juntura PN

 $27<sup>°</sup>$ 

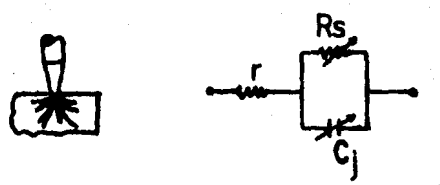

#### Fig.  $(1-10)$

#### $1.27.$ CARACTERISTICAS DEL DIODO MEZCLADOR

El diodo juega un papel muy importante en el funcionamiento del mezclador. De hecho, el ancho de banda y el funcionamiento del mezclador esta determinado por la cali dad de los diodos. Es por lo tanto esencial que los diodos mezcladores sean evaluados antes de usarlos en circuitos mez cladores. La evaluación se hace generalmente midiendo el ++ factor n,  $R_g$  y f<sub>c</sub> (frecuencia de corte) del diodo mezclador. El factor n y R<sub>g</sub> estan definidos p por la característica V-I del diodo polarizado en directa como a continuación se muestra:

$$
I = I_0 \exp \frac{q(V - IR_g)}{nkT}
$$

 $(1 - 81)$ 

donde

I = Corriente del diodo

V = Voltaje aplicado

 $I_0$  = Corriente de saturación del diodo

 $q = \text{Carga del electrón}$ 

 $k =$  Constante de Boltzmann's

 $T =$  Temperatura absoluta

n Factor de idealidad del diodo

 $R<sub>a</sub>$  = Resistencia del diodo en serie

De la ecuación (1-81) observamos que el fac-tor n y R<sub>s</sub> pueden ser determinados por la característica V-I del diodo.

La frecuencia de corte  $f_a$  de un diodo mezclador esta definido como:

$$
f_c = \frac{1}{2 C_1 R_s} \tag{1-82}
$$

donde

cj es la capacitancia de la juntura del diodo

La frecuencia de corte dice la dltima palabra del mezclador para usarlo a frecuencias altas. Es deseable que la frecuencia de corte sea alta para aplicaciones de fre cuencia alta. Como se puede observar de la ecuaci6n (2), para cuando f<sub>c</sub> sea alta, C<sub>j</sub> y R<sub>s</sub> deben ser mínimas. La min<u>i</u> mización de  $C_4$  requiere un área pequeña de la juntura del -diodo tanto como del uso de una baja concentraci6n de porta-

dores del material semiconductor. Sin embargo, ambas condiciones (área de juntura pequeña y baja concentraci6n del ma terial) incrementa la resistencia en serie del diodo. lo -cual nos lleva a una frecuencia de corte más baja (vea ecuaci6n 1-82). Por tanto es necesario alcanzar un compromiso entre las dos condiciones y la frecuencia de corte.

A continuaci6n se anexa una tabla en donde se puede encontrar algunos datos del diodo.

#### 1.3. CAVIDADES RESONANTES

Algunas de las aplicaciones más importantes de los circuitos resonantes se pueden encontrar en: circuitos osciladores, amplificadores entonados, wavemetros para medir frecuencia, etc. y abarcan desde unos cuantos hertz hasta frecuencias de la luz. Un ejemplo de un circuito reso nante. a frecuencias bajas seria como el que se muestra a con tinuaci6n.

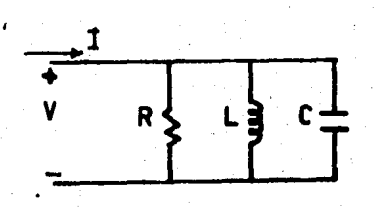

## Fig. (1-11) Circuito resonante para baja frecuencia
# INTERPRETER **SYMBOLS & CODES EXPLAINED**

ALL VALUES ARE TYPICAL AND @ 25<sup>0</sup>C UNLESS OTHERWISE INDICATED BY COLUMN HEADINGS OR SYMBOLS.

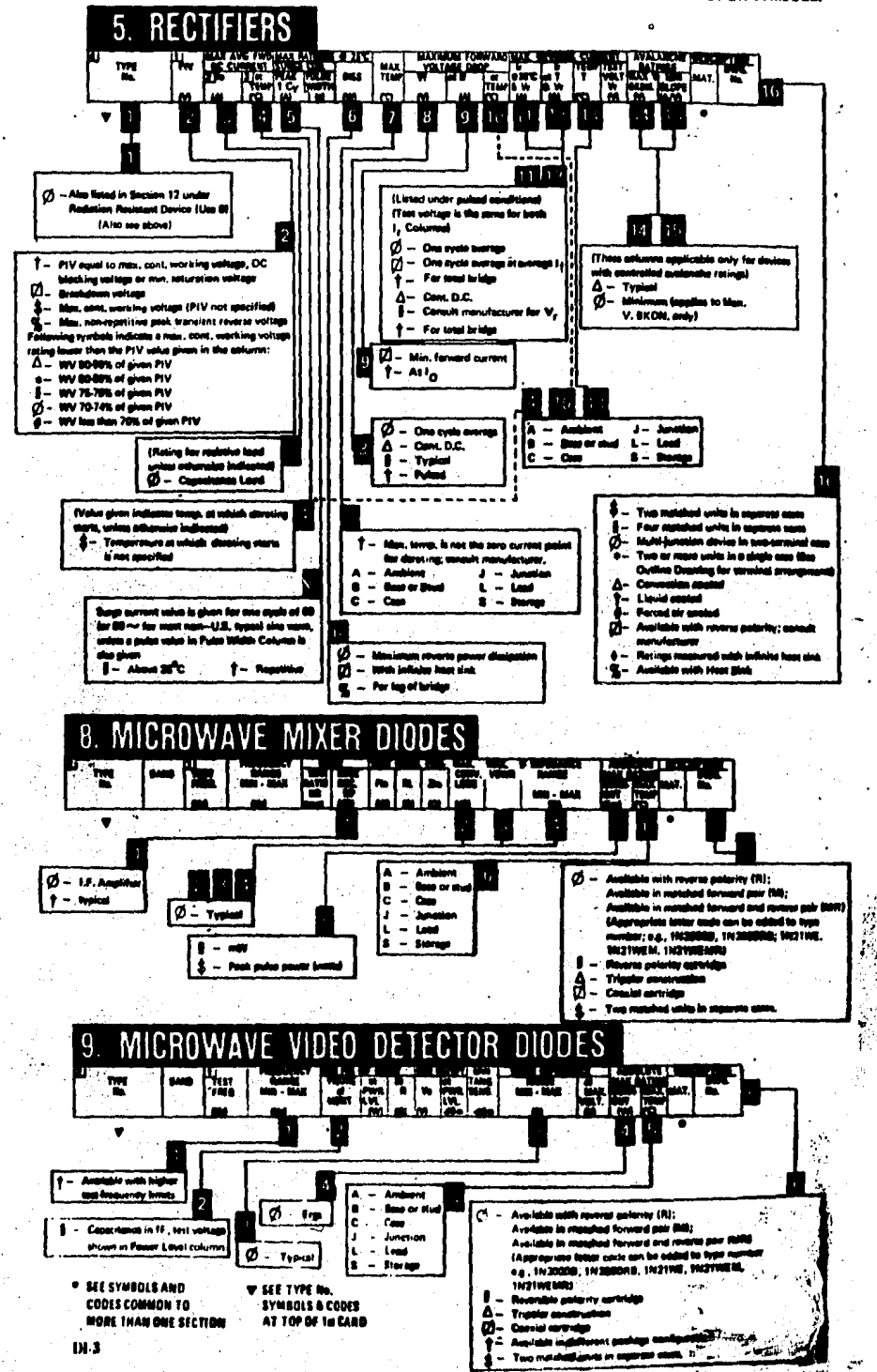

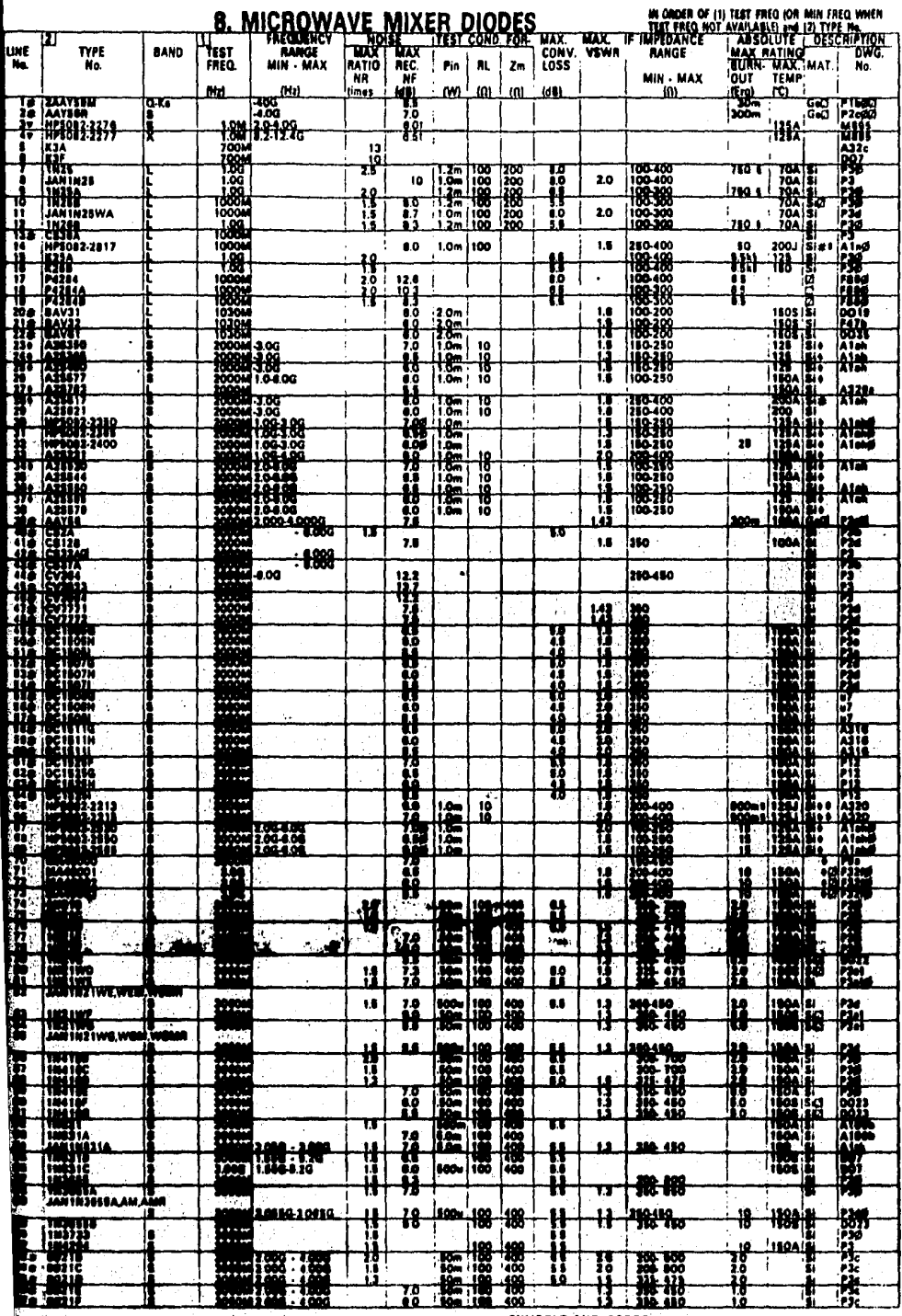

D.A.T.A.

증 **CONTROL** 

SYMDOLS AND CODES<br>EXPLAINED IN INTERPRETER

El circuito de la figura U-ll) es una red en paralelo de parámetros concentrados RLC. Donde R es una resistencia equivalente y representa la pérdida de potencia en el inductor L y en el capacitor C y si se acopla una carga externa también representaría la potencia extraída del cir- cuito resonante. Enseguida se analizarán algunas caracterís ticas de los circuitos resonantes a baja frecuencia.

Cuando el circuito esta en resonancia la impe dancia de entrada es real y es igual a la resistencia R,  $-$ además las energías promedio almacenadas en los campos eléctrico y magnético son iguales:

$$
1 - 83
$$

La energía promedio variable con el tiempo --

...

que se almacena en el campo eléctrico en el capacitor es:

 $W_m = W_e$ 

 $W_{\rm e}$  = (1/4) V V\*C (1-84)

Y la energía promedio variable con el tiempo almacenado en el campo magnético alrededor del inductor es:

 $W_m = (1/4w^2L) V V^*$ (1-85)

Igualando las ecuaciones se encontrará la fre cuencia de resonancia:

 $\omega_0 \sim 1/$  LC 1-86)

. 31

A continuación se definira un parámetro impor tante para todos los sistemas resonantes porque nos especifi ·Ca el funcionamiento en general de un circuito resonante, es el factor de calidad denotado por Q. Una definici6n del fac tor de calidad sería:

$$
Q = \frac{w \text{ (Bnergia promedio almacenada en el sistema)}}{Pérdida de energia en el sistema}
$$

Para calcular el factor de calidad de la figu ra (1-11), se debe recordar de que a resonancia  $W_m = W_{\mathbf{g}} Y$ , además el valor pico de la energía eléctrica almacenada en el capacitor es 2W<sub>e</sub> y esto sucede cuando la energía almacen<u>a</u> da en el inductor es cero y viceversa, la energía promedio -IWJ almacenada en el circuito es:

$$
W = W_{m} + W_{e} = 2 W_{m} = 2 W_{e}
$$
  
(1-87)  

$$
W = (1/2) C V V^{*}
$$

La pérdida de potencia es  $\frac{1}{2}$  GVV\* *y* es la **pér**. dida de energía por segundo, entonces para el circuito de la figura (1-11).

$$
Q = \frac{\omega(\frac{C V V^*}{2})}{(1/2)G V V^*} = \frac{\omega C}{G} = \omega RC = \frac{R}{\omega L}
$$
 (1-88)

donde; w es la frecuencia angular

 $G = 1/R$ , es la conductancia

Para encontrar una relación que proporcione una definición alternativa del factor de calidad, nos auxiliaremos de la impedancia de entrada del circuito de la figu ra (1-11). En la vecindad de resonancia suponemos que:

$$
\omega = \omega_0 + \Delta \omega \tag{1-89}
$$
  

$$
z_{in} = 1/Y_{in}
$$

$$
Y_{in} = 1/R + J\omega C + 1/J\omega L
$$
 (1-9)

$$
Z_{\text{in}} = \frac{1}{\frac{1}{R} + \frac{1}{J\omega L} + J\omega C}
$$

$$
Z_{1n} = \frac{1}{\frac{1}{R} + \frac{1}{J(\omega_0 + \Delta\omega)L} + J(\omega_0 + \Delta\omega)C}
$$

Desarrollando  $\frac{1}{J(\omega_{0} + \Delta \omega) L}$  y aplicando la ecuación  $(1-86)$ .

$$
\frac{1}{J(\omega_0 + \Delta \omega)L} = \frac{1}{\frac{JL}{\sqrt{LC}} + J\Delta \omega L} = \frac{1}{\frac{JL + J\Delta \omega L}{\sqrt{LC}}}
$$

$$
\frac{\sqrt{LC}}{JL(1 + \frac{\Delta\omega}{\omega_0})} = \frac{1}{J\omega_0L(1 + \frac{\Delta\omega}{\omega_0})}
$$
\n
$$
\frac{1}{1 + \frac{\Delta\omega}{\omega_0}}
$$
\n
$$
= \frac{1}{1 + \frac{\Delta\omega}{\omega_0}}
$$
\n
$$
\frac{J\omega_0L(1 + \frac{\Delta\omega}{\omega_0})}{J\omega_0L}
$$

33

0)

 $(1-90a)$ 

Si se considera que  $\Delta\omega/\omega_0$  es muy pequeña, en-

tonces:

$$
\frac{1}{1+\mu}\approx 1-\mu.
$$

$$
\frac{1}{1+\frac{\Delta\omega}{\omega}}\approx 1-\frac{\Delta\omega}{\omega_0}
$$

$$
= \frac{1 - \frac{\Delta \omega}{\omega_{0}}}{J \omega_{0} L} = \frac{1}{J(\omega_{0} + \Delta \omega) L}
$$
 (1-91)

Sustituyendo la ecuación (1-91) en la ecua-- $ci6n (1-90a)$ .

$$
z_{in} = \frac{1}{\frac{1}{R} + \frac{1 - \frac{\Delta\omega}{\omega_{0}}}{J\omega_{0}L} + J\omega_{0}C + J\Delta\omega C}
$$
\n
$$
z_{in} = \frac{1}{\frac{1}{R} + \frac{1}{J\omega_{0}L} - \frac{\frac{\Delta\omega}{\omega_{0}}}{J\omega_{0}L} + J\omega_{0}C + J\Delta\omega C}
$$
\nDado que

\n
$$
J\omega_{0}C + \frac{1}{J\omega_{0}L} = 0
$$
\n
$$
z_{in} = \frac{1}{\frac{1}{R} - \frac{\Delta\omega}{J\omega_{0}L} + J\Delta\omega C}
$$
\n
$$
z_{in} = \frac{1}{1 + J \cdot 2Q(\Delta\omega/\omega_{0})}
$$
\n
$$
z_{in} = \frac{1}{\sqrt{1 + 4Q^{2}(\frac{\Delta\omega}{\omega_{0}})^{2}}} \qquad 0^{\circ} - \zeta \text{tg } \frac{2Q\Delta\omega}{\omega_{0}}
$$

 $34<sup>°</sup>$ 

 $(1-92)$ 

En la figura (1-12) se muestra una gráfica de Z<sub>in</sub> en función de Aw/w<sub>0</sub> la cual es una curva típica de resonancia.

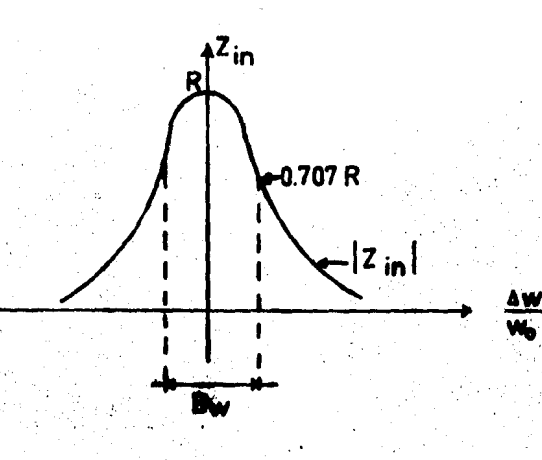

Fig. (1-12) Curva típica de resonancia

35

Cuando ha decaido la impedancia de entrada a 0.707 de su valor máximo, su ángulo de fase es 45° si u<w. y  $-45^{\circ}$  si  $\omega > \omega_0$ .

de la ecuación (1-92)

$$
51 \quad 40^2 \quad (\frac{\Delta\omega}{\omega})^2 = 1
$$

 $z_{in} = R/\sqrt{2} = 0.707 R$  entonces

 $2Q = (\Delta\omega/\omega_0) = 1$  y

Ø

$$
Q = \omega_0/2\Delta\omega = 1/B\omega
$$

donde Bw es el ancho de banda fraccional entre los puntos de valor 0.707 R.

Cuando la resistencia de la figura (1-11) representa únicamente las pérdidas en el circuito resonante, el factor de calidad definido por la ecuación (1-88) se le llama factor de calidad descargado.

Cuando se acopla una carga externa al circuito resonante, este efecto de carga puede representarse por una resistencia adicional R en paralelo con RL a resistencia total es ahora menor, y por tanto la nueva Q es también pequeña. A esta Q se le llama la Q durgada Q.

$$
Q_{\rm L} = \frac{RRL}{\omega L} \tag{1-94}
$$

Cuando el circuito resonante no tenga pérdi-das ( $R = 0$ ) y solo este presente la carga externa, a esta Q se le llama externa y se denota por  $Q_{n}$ .

 $Q_e = R_L/\omega L$  $(1 - 95)$ 

El empleo de estas definiciones muestran que:

$$
\frac{1}{Q_{\rm L}} = \frac{1}{Q_{\rm m}} + \frac{1}{Q}
$$

 $(1 - 96)$ 

36

ńч

Otro par4metro de importancia es el factor de amortiquamiento 6. Este parámetro mide el valor al cual -las oscilaciones decaerían si la fuente de excitación fuera quitada, y también nos da la medida de que tan rápido la amplitud de oscilación en el circuito resonante puede necesi- tar la aplicaéi6n de una fuente excitadora. Y el factor de amortiguamiento esta definido como:

$$
s = \frac{\omega}{20}
$$

 $(1-97)$ 

En sistemas de microondas se emplean como resonadores, secciones de líneas de transmisión y envolturas metálicas llamadas cavidades, en vez de los circuitos de parámetros concentrados. Bato se delie a que los circuitos de parámetros concentrados tienen muchas pérdidas de radiación a frecuencias de microondas.

La figura (1-13) muestra una cavidad rectangu lar de altura b, ancho a, y. longitud d.

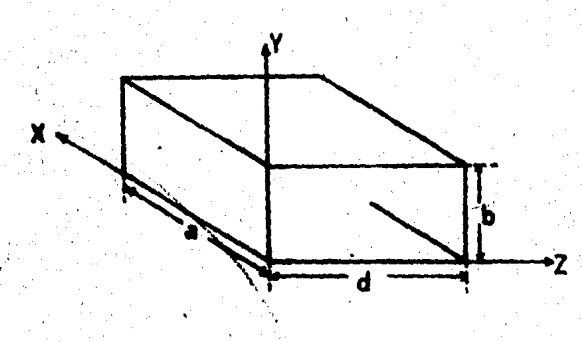

## F1g. (1-!3) Cavidad Rectangular

 $\mathcal{L}^{\text{max}}_{\text{max}}$ 

. The contract of the contract of the contract of  $\mathbf{37}$ 

La figura (1-13) se puede considerar como una sección de guía de onda rectangular terminada en un circuito corto  $z = d$ . Si d, es igual a múltiplos de media longitud de onda de la guía, el patrón de ondas estacionarias resul-tante sera tal que las componentes "X" e "Y" del campo eléctrico son cero a  $\bar{z} = 0$ , y en consecuencia, un circuito corto puede colocarse en  $2 = 0$  como se muestra en la figura (1-14).

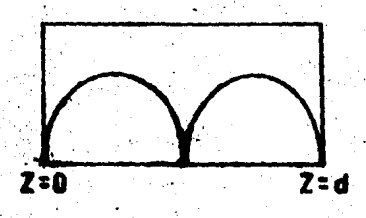

Fig. (1-14) Sección de guía de onda rectangular terminada en  $c.c$  en  $z = d$ 

38

La solución al campo de la cavidad rectangualar se puede obtener directamente de las soluciones de una guía de onda correspondientes. La constante de propagación está dada por: para el modo TE\_ TH

$$
\beta_{\text{min}}^2 = \omega_{\theta}^2 \mu \epsilon - \left(\frac{\mu \pi}{\epsilon}\right)^2 - \left(\frac{n \pi}{b}\right)^2
$$
 (1-98)  

$$
\beta_{\text{min}}^2 = k_{\text{min}}^2 - \left(\frac{\mu \pi}{\epsilon}\right)^2 - \left(\frac{n \pi}{b}\right)^2
$$
 (1-99)

se requiere:

$$
B_{mod} = \frac{2\pi}{\lambda} \frac{1}{2} \lambda \quad = \pi \lambda \tag{1-100}
$$

donde. 1 es un entero con el fin de que la cavidad tenga de largo múltiplos de media longitud de onda de la guía; así -mmando d se ha especificado B<sub>an</sub> estará dada por:

$$
\mathbf{J}_{\text{max}} = \frac{\mathbf{L}\mathbf{r}}{\mathbf{d}} \tag{1-101}
$$

 $l = 1, 2, 3, ...$ donde

Sin embargo esta relación es consistente con la expresión ya conocida solamente para ciertos valores discretos de  $k_{0r}$  solo si  $k_{0} = k_{\text{max}}$  esta dada por:

$$
L_{\text{max}} = \left[ 8 \frac{2}{\pi} + (\frac{\pi \pi}{\epsilon})^2 + (\frac{n \pi}{b})^2 \right]^{1/2}
$$
 (1-102)

Estos valores particulares de k, dan las fremcias resonantes de la cavidad.

$$
k_{\text{min}}\epsilon = \left[ (\frac{\ell \pi}{d})^2 + (\frac{n \pi}{e})^2 + (\frac{n \pi}{b})^2 \right]^{1/2}
$$
 (1-103)  

$$
E_{\text{min}}\epsilon = C k_{\text{min}}\epsilon^{2\pi}
$$
 (1-104)

$$
f_{mn\ell} = C \left( \frac{\ell}{2d} \right)^2 + \left( \frac{m}{2a} \right)^2 + \left( \frac{n}{2b} \right)^2 \left( \frac{n}{2} \right)^2 \qquad (1-105)
$$

$$
f_{mn\ell} = C - \frac{1}{4\pi^2} \left( \frac{\ell \pi}{d} \right)^2 + \left( \frac{m \pi}{a} \right)^2 + \left( \frac{n \pi}{b} \right)^2 \left( \frac{n \pi}{2} \right)^2 \qquad (1-106)
$$

donde C'es la velocidad de la luz.

Notese que hay un número infinito triple de frecuencias resonantes correspondientes a diferentes distribuciones del campo. También observe que hay más de una solu ci6n de campo para una frecuencia resonante dada. Para -- ilustrar el método de solución para los campos en una cavi-dad rectangular y la evaluaci6n del O.descargado, se trarara en detalle al modo  $\texttt{TS}_{101}$ .

Si  $b < a < d$ , éste será el modo con la fre--cuencia de resonancia más baja y corresponde al modo TB<sub>10</sub> en una guía de onda rectangular. Los subindices de modo mn $l$  -indican el número de medias variaciones senoidales en el patrón de onda estacionaria a lo largo de los ejes "X", "Y" y •z• respectivamente.

Empleando la solución de campo para el moto -TE<sub>10</sub> se tiene:

'º

 $\sim$   $\mu$ 

$$
I_{X} = \frac{J\beta_{11}\pi}{b_{1}^2a} \quad (A^+ e^{-J\beta_{10}^2a} - A^- e^{J\beta_{10}^2a}) \text{ sen } \frac{\pi x}{a}
$$

$$
\mathbf{B} = \mathbf{B}
$$

$$
A = (A^+e^{-J\beta_1}e^{Z} + A^-e^{+J\beta_1}e^{Z}) G_{\alpha} \frac{\pi x}{2}
$$

$$
E_{x} = 0
$$
  
\n
$$
E_{y} = (-J \frac{z_{0}}{k_{0}} - \frac{\pi}{a}) (A^{+}e^{-J\beta_{10}Z} + A^{-}e^{J\beta_{10}Z})
$$
sen  $\frac{-x}{a}$ 

$$
\mathbf{E}_{2} = 0
$$

Donde A<sup>+</sup> y A<sup>-</sup> son constantes de amplitud para los modos propagandose en las direcciones +Z y -Z respectiva mente. Para hacer  $E_y = 0$  en  $Z = 0$  y  $Z = d$  se requiere que  $A^{\dagger} = -A^{\dagger}$ , asi que:

$$
A^{-}e^{-JB_{10}Z} + A^{-}e^{JB_{10}Z} = A^{+}e^{-JB_{10}Z} - A^{+}e^{JB_{10}Z}
$$

$$
= A^+(e^{-J\beta_1}e^{\Sigma} - e^{J\beta_1}e^{\Sigma})
$$

$$
- A^+(e^{J\beta_1}e^{Z} - e^{-J\beta_1}e^{Z}) = 2JA^+ \text{ sen } \beta_{10}Z
$$

escogiendo a  $\beta_{10} = \frac{\pi}{d}$  para 1 = 1 el correspondiente valor de  $k_0 = \omega \sqrt{\mu \epsilon}$  es así:

$$
\omega\sqrt{\mu\varepsilon} = k_0 = k_{1,0,1} = (\frac{\pi}{d})^2 + (\frac{\pi}{a})^{2-1/2}
$$

$$
= (\frac{\pi}{a})^2 + \beta_{1,0}^2 = \frac{1}{2}
$$

y esto determina la frecuencia de resonancia.

# La solución para los campos pueden expresarse de la siguiente manera:

$$
B_y = \frac{-2JA^2 \sin \beta_1 g^2 (-Jk_0 z_0 a \sin \frac{\pi x}{a})}{T}
$$
  

$$
E_y = \frac{-2A^2 k_{1g1} z_0 a}{T} \sin \frac{\pi x}{a} \sin \frac{\pi}{a} z
$$
 (1-107)

$$
= \frac{2J\lambda \alpha}{d} \qquad \text{sen } \frac{\pi x}{\alpha} \cos \frac{\pi}{d} \quad \text{for} \quad (1-108)
$$

$$
I_{z} = -2J\lambda^{+} \cos \frac{\pi}{a}
$$
 x sen  $\frac{\pi}{d}$  2 (1-109)

Notese que el campo magnético esta ± 90° fuera de fase con relación al campo eléctrico. Este es siempre el caso en una cavidad sin pérdidas y corresponde a la co--rriente y el voltaje que estan ± 90° fuera de fase uno con respecto al otro en un circuito LC sin pérdidas.

A resonancia las energías promedio-tiempo magnética y eléctrica almacenadas en la cavidad son iguales. L a energía eléctrica promedio almacendda estará dada p por

$$
W_{\ell} = \frac{\epsilon_{0}}{4} \int_{0}^{a} \int_{0}^{b} \int_{0}^{d} E_{y} E_{y}^{\star} dx dy dz
$$
 (1-110)

$$
W_e = \frac{\epsilon_0}{4\pi^2} a^3 bd k_{101}^2 \frac{z^2}{v} |A^+|^2
$$
 (1-111)

$$
W_m = \frac{\mu_0}{4} \int_0^a \int_0^D \int_0^d H_{xx} H_{x}^* + H_{z} H_{z}^* dxdydz = W_e
$$
 (1-112)

Con el fin de determinar el factor de calidad de la cavidad, las pérdidas originadas por la conductividad finita de las paredes de la cavidad deben calcularse, para pequeñas pérdidas las corrientes superficiales son esencial mente aquéllas asociadas con las soluciones del campo libre de pérdidas (1-106) y (1-107), asi la corriente superficial esta dada por:

 $\overline{J}_n = \hat{n} \times \overline{H}$  $(1-113)$ 

donde n es un vector unitario normal a la superficie  $y \rightarrow$ dirigido dentro de la cavidad. Entonces la pérdida de poten cia en las paredes está dada por:

$$
P_L = \frac{R_S}{2} \oint_{\text{2}\text{arcides}} \frac{J}{\text{arcides}} \frac{J}{\text{d}L} = \frac{R_S}{2} \oint_{\text{2}\text{arcides}} \frac{H}{\text{d}L}
$$
\n
$$
\text{arcides} \quad \text{de la} \quad \text{gula}
$$
\n
$$
P_L + \frac{R_S}{2} \int_{\text{2}\text{arcides}} |H| \text{arodes} \quad \text{quark} \quad (1-114)
$$
\n
$$
\text{2} \quad \text{d}L \quad \text{quark}
$$

Donde  $R_a = 1/\sigma\delta$  es la parte resistiva de  $1a$ 

impedancia superficial que presenta la pared conductora que tiene una conductividad o, y para la cual la profundidad de penetración es  $\delta = \left(\frac{2}{\omega u \sigma}\right)^{1}/^{2}$ .

En la ecuación (1-114)  $H_{tangencial}$ es el can po magnético tangencial en la superficie de las paredes de la cavidad sustituyendo las ecuaciones (1-108) y (1-109) en  $(1-114)$  nos resulta:

$$
P_L = |A^+|^2 R_S \frac{2a^3b + 2d^3b + ad^3 + da^3}{d^2}
$$

Empleando la ecuación (1-93) encontramos que el factor de calidad esta dado por:

$$
Q = \frac{dH}{P_{\ell}} = \frac{2\omega E_{\ell}a^{3} bd k_{101}^{2} z_{\ell}^{2}}{4\pi^{2} (2a^{3}b + 2d^{3}b + ad^{3} + da^{3})} |\mathbf{A}^{+}|^{2} R_{g}
$$
  
\n
$$
Q = \frac{-E_{\ell}k_{101}^{2} z_{\ell}^{2} a^{3} d^{3}b}{2\pi^{2} R_{g} (2a^{3}b + 2d^{3}b + ad^{3} + da^{3})}
$$
  
\n
$$
Q = \frac{(\mathbf{k}_{101}^{2}ad)^{3} bZ_{\ell}}{2\pi^{2} R_{g} (2a^{3}b + 2d^{3}b + ad^{3} + da^{3})}
$$
(1-115)

#### 1.4. DETECCION DE POTENCIA EN MICROONDAS

 $1.41.$ INTRODUCCION

En todos los experimentos de microondas es ne cesario detectar la potencia de la señal.

Para detectar las señales de microondas es ne cesario convertir la potencia de la señal, directa o indirec tamente, en alguna forma de energía visible. Entre los dispositivos indicadores tenemos los siquientes.

1.- Indicadores termoeléctricos - termistores

2.- Rectificadores eléctricos - varios tipos de ele-mentos no lineales, tales como los diodos, rectifi ficadores de cristal, Klystrons etc.

El primero de los dispositivos de detección. los dispositivos termoeléctricos, involucran principios los cuales son comunes a todo el espectro electromagético y son utilizados en mediciones absolutas.

Los métodos eléctricos hacen posible conver-tir las señales de microondas a de o baja frecuencia, los -cuales pueden ser medidos por métodos convencionales. Tales elementos no lineales pueden ser usados también como rectifi cadores o convertidores de frecuencia. Los detectores del tipo de rectificador son relativamente los más importantes por su simplicidad, versatilidad, sensibilidad y disponibili dad.

#### 1.42. RECTIFICADORES DE CRISTAL

Apesar de que en el rectificador de cristal la sensibilidad varía con la temperatura tiene muchas aplica ciones en mediciones práticas. La sección transversal de un rectificador típico se muestra en la figura (1-15)· •

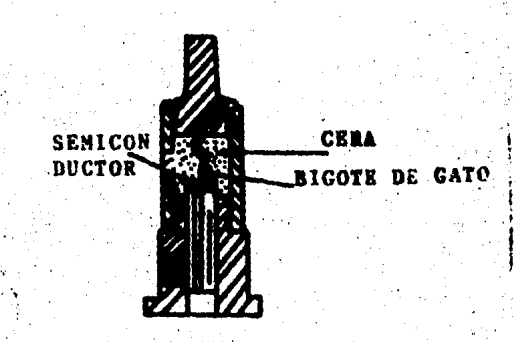

# Fig. (1-lS)

Este consiste de un alambre muy delgado, (lla mado bigote de gato) tocando el semiconductor disponible. El alambre de tungsteno es cuidadosamente alesnado y llevado dentro haciendo contacto con el semiconductor: controlando la presión contra el semiconductor, el área de contacto es ajustada a el valor deseado. Esta área de contacto deter mina la resistencia de la barrera entre el metal y el semi-conductor y su capacidad, también la habilidad de manejar po tencia. El área de contacto se hace pequeña o grande dependiendo del uso que se le.dar& al cristal. Los alrededores -

del alambre es rellenado con cera para prevenir la penetra- ción de la humedad y proveer estabilidad mecánica.

La característica estatica representativa de un detector de cristal se muestra en la figura (1-16). La característica no lineal hace posible usar el detector de - cristal como un detector de bajo nivel o como un convertidor de frecuencia. Cuando se una como un convertidor de frecuen cia, una señal que se obtiene de un oscilador local es suministrada al cristal sum4ndola a la señal, y la corriente que fluye a la salida es una mezcla de ambas señales. Una de $$ las componentes resultantes es la diferencia de frecuencia de ambas señales, cuya amplitud es estrictamente proporcio-· nal al voltaje de la señal tanto como el nivel del oscilador local es mucho m&a qrande que el nivel de la señal. Para el detector de bajo nivel, una señal es introducida dentro del cristal causando la rectificación de la corriente.

**SALIDA DE** AMP. DE LA **SENAL** AMP. DEL OL.

*.. 1;·-* . .. ·~ ..

47.

 $Fig. (1-16)$ 

## 1.43. LOS CRISTALES CONO CONVERTIDORES

Un detector de cristal pude ser usado como un convertidor heterodino o como mezclador suministrandole un oscilador local. El voltaje de salida de un convertidor heterodino es estricatamente proporcional a su señal de entrada tanto como la señal es mucha más pequeña que el voltaje suministrado por el oscilador local. Los rectificadores de cristal puden ser usados para convertir señales de microondas a bajas frecuencias, donde mátodos convencionales pueden ser aplicados para la detección final y medición. Las ventajas de un sistema convertidor son la respuesta limeal y la sensibilidad es mucho más grande de la que puede ser obte nida con un detector de ley cuadrada.

Un sistema haterodino de detección mostrado en la siguiente figura.

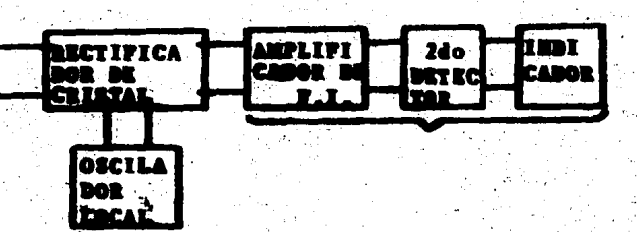

Pig. (1–17)

consiste de los siquientes elementos principales. Un rectificador de cristal al cual llega la señal y también la del oscilador local simultaneamente. El oscilador local necesita suministrar solo unos pocos miliwatts de potencia; su fre cuencia debe diferir de la frecuencia de la señal por la fre cuencia intermedia deseada, quiza en la vecindad de unos pocos megahertz. La diferencia de frecuencia resultante es -introducida en el amplificador de FI el cual puede tomar la forma de cualquier radio receptor convencional de baja fre-cuencia. La diferencia de frecuencia es detectada por un se gundo detector, y finalmente medida por un indicador apropia do.

Los parametros importantes de un rectificador de cristal cuando se usa como conversor son: eficiencia de la conversión, ruido, impedancia de R.P., e impedancia de - $r_{\rm d}$ .

Bficiencia de la Conversión.- La eficiencia da la conversión está definida como la razón de la potencia entregada por la red de F.I. a la potencia absorbida por el convertidor a la frecuencia de la señal. El comportamiento del convertidor puede ser entendido cualitativamente con la suma de la característica de de como se muestre en la figura  $(1-16)$ .

Una señal de nivel alto del oscilador local y una señal de nivel bajo son superpuestas y aplicadas al cris tal. En respuesta a esto, corriente rectificada fluirá a -través del cristal y también a través de un filtro paso ba-jas permitiendo pasar solo la componente de do y la diferencia de frecuencia aparecera en la salida. Entonces, la seseñal de salida mostrada en la figura (1-16) no contiene com ponentes de frecuencia alta. La magnitud de la componente de la diferencia de frecuencia depende solo de la pendiente de la característica en el pico de la señal del oscilador -local.

Ruido Térmico.- Se ha encontrado que los rectificadores de cristal, cuando son excitados por una señal de un oscilador local produce ruido en exceso debido a la agitación térmica. Este ruido es a menudo medido en tér minos de una cantidad llamada ruido térmico. Esta definido como la razón de la potencia del ruido disponible en un cristal al ruido que debería estar disponible en una resistencia a la temperatura de un cuarto, el valor de 1 la re-sistencia es igual a la resistencia del convertidor vista desde las terminales de F.I.

Impedancias de R.P./ y P.I.- La impedancia del convertidor vista desde las terminales de la señal de microondas es llamada la impedancia de R.F. La impedancia del convertidor vista desde las terminales de P.I. es llama da la impedancia de F.I.

#### CAPITULO II.

**CONSIDERACIONES** DE DISEÑO.

## 2.1. PROPIEDADES DE LAS IMPEDANCIAS NO LINEALES

Supongase que tenemos un elemento resistivo no lineal de tal característica que la relación entre voltaje y corriente a través de él pueda expresarse en la forma de una curva univaluada, como se muestra a continuación.

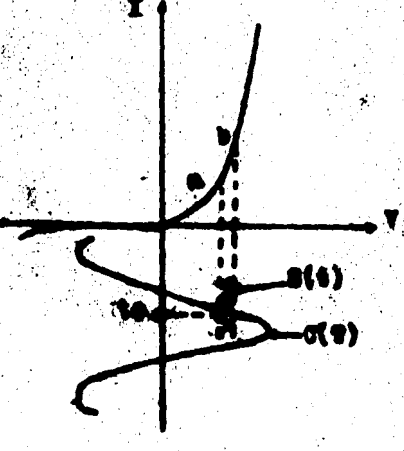

Fig. (2-1) Caracteristica de resistencia no lineal

En la figura  $(2-1)$  se observa una curva  $C(t)$ que representa el voltaje del oscilador, generalmente este voltaje es una onda senoidal. Además una señal de bajo ni-vel esta presente, denotada por S(t). El voltaje del oscila dor se puede representar en la forma de una serie de Fourier y la señal se considera que consiste de un número de compo-nentes senoidales comprendidas dentro de una banda finita de frecuencias.

Utilizando el lenguaje matemático la relación corriente-voltaje de la curva en la figura (2-1) puede escri birse de la forma siguiente:

$$
= \mathbb{E}(\mathbf{V}) \qquad (2-1)
$$

Con el voltaje del oscilador representado por  $C(t)$  y el de la señal por  $S(t)$ , esto nos da:

 $1 = P(C(t) + S(t))$ 

 $\mathbf{1}$ 

En la figura (2-1) se observa que el nivel de voltaje del oscilador es mucho más grande que el de la señal Resultando que la ecuación (2-2) se puede expander en series de Taylor, y repesentarse en la forma siguiente:

1 =  $P(C(t)) P(C(t)) S(t) +$  $\frac{1}{2} P^*$   $\Big[ C(t) \Big] S^2(t) + \dots$ 

 $(2-2)$ 

 $(2-1)$ 

Para las señales pequeñas que se encuentran en los mezcladores solo se necesita considerar los primeros dos términos de la serie de Taylor. El primero de los térmi nos representa las corrientes que fluyen como resultado del oscilador. Las corrrientes que resultan de la señal están separadas en frecuencia de aquellas producidas por el oscila dor,

 $1 = F\Big(c(t)\Big) + F'\Big(c(t)\Big) S(t) \ldots$  (2-4)

cuando se considera la señal, 'el dispositivo no lineal se comporta igual que una conductancia lineal F'(C (t) y tiene, la propiedad de variar con el tiempo de acuerdo con.el efecto del oscilador. Por ejemplo, en la figura --- (2-1) un punto característico sobre la curva, corresponde al tiempo to del ciclo del oscilador. Bl voltaje de la señal barre un pequeño segmento a - b sobre la curva característica, y para éste barrido la conductancia de la señal está dada por la pendiente de la característica V - 1 en el punto correspondiente a to. Esta pendiente es F' (V), para V es ne cesario substituir el voltaje del oscilador al tiempo to.

En aplicaciones prácticas  $C(t)$  y  $F'(C(t))$  son funciones periódicas, pueden por tanto ser desarrolladas en una serie de Fourier, y los coeficientes dependeran de las características no lineales y de la forma de onda.

De acuerdo con lo anterior escribimos el vol-.taje del oscilador en la forma de una serie de Fourier.

 $F(c(t)) = \frac{w}{L_{\infty}} B_n e^{Jnbt}$  (2-5)

Podemos definir a la conductancia como q(t) y va a estar dada por una segunda serie de Fourier.

$$
g(t) = F'\left(c(t)\right) = \sum_{n=0}^{\infty} Y_n e^{Jnbt}
$$

donde

$$
Y_{n} = \frac{1}{T} \int_{-1/2}^{1/2} F'\left(c(t)\right) e^{-Jnt} dt
$$

T es el perído de la fundamental

Por inversión de la ecuación  $(2-6)$  se puede expresar la impedancia del dispositivo no lineal, en la forma de una serie de Fourier.

$$
r(t) = \frac{e}{2} \sum_{n=0}^{\infty} z_n e^{Jnbt}
$$
 (2-7)

Las ecuaciones  $(2-6)$  y  $(2-7)$  expresan la ley de Ohm en dos formas i = qv y v = ri.

Una de las características de las ecuaciones  $(2-6)$  y  $(2-7)$  es que los coeficientes de Fourier son números reales cuando la entrada del oscilador es una función par, e imaginarios puros cuando el voltaje del oscilador es una función impar. Cuando el voltaje del oscilador es una fun-ción par e impar, los coeficientes de Fourier son complejos, de tal forma que  $Y_{-n}$  es el complejo conjugado de  $Y_{+n}$ .

Tomando estas relaciones como base, el efecto se encuentra mandando sobre el mezclador una señal generali-

 $(2-6)$ 

zada de la forma:

I

$$
S(t) = \sum_{i=0}^{p} v_i e^{Jpt}
$$
 (2-8)

la sumatoria se toma sobre las frecuencias incluídas en  $1a$ señal que se envía. Así de (2-4), (2-5), (2-6) y (2-8).

$$
I = \sum_{n=-\infty}^{\infty} B_n e^{Jnbt} + \sum_{n=-\infty}^{\infty} Y_n e^{Jnbt} \sum_{r=0}^{p} v_p e^{Jpt}
$$
 (2-9)

la corriente resultante se puede escribir en la forma general.

$$
= \frac{q}{L} \cdot \text{ige}^{\text{Jqt}} \qquad (2-10)
$$

la sumatoria se toma sobre todos los valores de q que corres ponden a las frecuencias resultantes del miembro del lado de recho de la ecuación (2-9). Substituimos la ecuación (2-10) en (2-9) y se obtiene:

 $\frac{q}{\Sigma} i q e^{Jqt} = \frac{p}{h} e^{Jnbt} + \frac{p}{\Sigma} \frac{q}{h} e^{J(nb+p)t}$  (2-11)

Esto es cierto para todos los valores del -tiempo, por tanto la suma de todos los términos que incluyen la misma frecuencia del lado derecho deben ser iqual al término de la misma frecuencia del lado izquierdo. Esto permite que la ecuación (2-11) sea dividida en un número infinito de ecuaciones, una para cada frecuencia involucrada. Las -ecuaciones que contienen a la señal se expresan en la si---quiente ecuación.

$$
\frac{q}{\Sigma} \text{ i} q e^{\text{Jqt}} = \frac{p}{\Sigma} \sum_{n=-\infty}^{\infty} Y_n v_p e^{\text{J} (nb+p)t}
$$

 $(2 - 12)$ 

 $55 -$ 

donde

 $nb + p$ q  $\approx$ 

Separamos las ecuaciones, y suponemos que la señal de entrada está dada por el valor especial de:

Þ  $\equiv$  $b + s$ 

Se pueden escribir las ecuaciones resultantes en la forma de un arreglo con un número infinito de términos

Rara vez se necesita trabajar con un número tan grande de ecuaciones. Cuando no hay potencia liberada o absorvida por el circuito externo a una frecuencia, dada, se deduce que, la corriente y el voltaje son iquales a cero, o que son ortogonales. Si son ortogonales habra una termina-ción puramente reactiva, esto se puede evitar en aplicacio-nes prácticas, en donde las terminaciones incluyen impedan-cias solo afrecuencias de entrada y de salida específicas, que son cero o infinitas a otras frecuencias. Por tanto, el conjunto de ecuaciones expresadas por (2-15) se reducen a un número finito igual al número de frecuencias a las cuales la energía es, liberada al mezclador 6 absorvida del mezclador por un circuito externo. Este número es igual al número de frecuencias a las cuales la impedancia es diferente de cero o infinita.

Si se supone que tenemos 3 frecuencias,  $b + s$  $-b + s$ , tenemos que:

 $(2-14)$ 

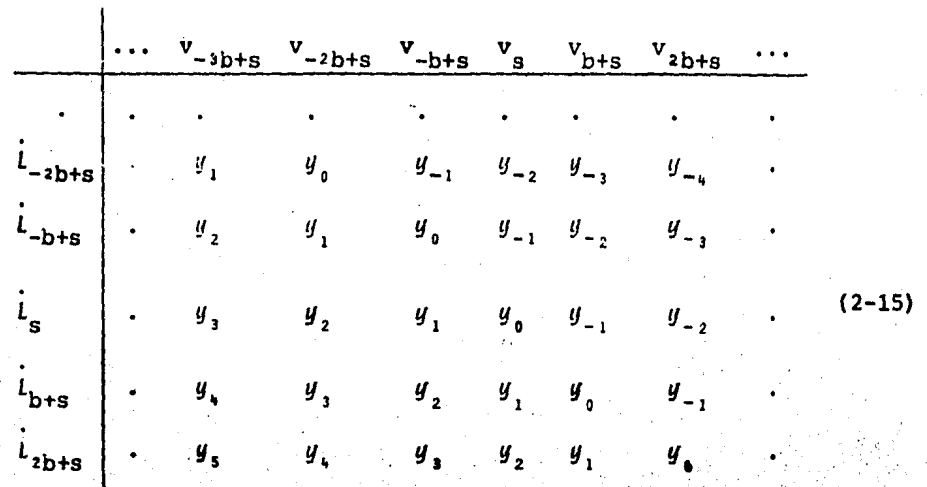

 $v_{b+s}$ b+s s  $y_{-2}$  $-b + s$ y.  $(2 - 16)$  $\dot{\pmb{y}}_{\pmb{z}}$  $\boldsymbol{y}_1$ .<br>`b+s

Este arreglo comienza a parecerse al de una red lineal pasiva. La diferencia consiste en que el arregio (2-16) no es simétrico alrededor de la diagonal principal. -Siempre que el oscilador imprima al mezclador un voltaje que sea una función par, todos los coeficientes de """ son rea--

les, para este caso,  $y_n = y_{-n} = g_n$  y (2-16) toma la siguien the floorance

(12–17)

 $(2-13)$ 

58

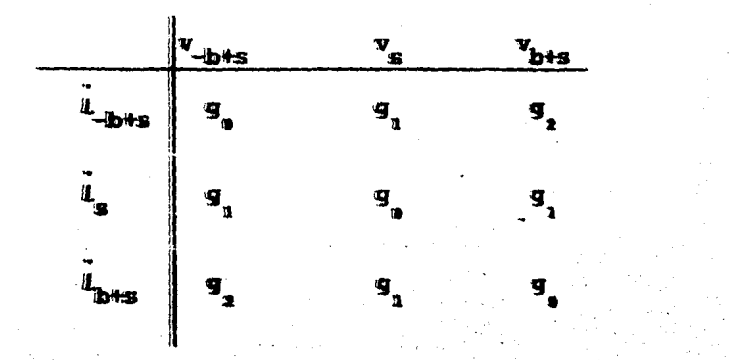

La expresión auterior es seusjante a un arreglo que caracteriza a una red limeal pasiva, y manetra que, en lo que se refiere a una modición externa, el elemento resistivo no lineal se comporta igual que una red pasiva con 3 temminales que estan en una correspondencia 1 a 1 con las -frecuencias, bis, s y -bis, a las cuales existe transferencia de energía hacia el merclador ó desde el merclador. El diagrama a bloques muestra los 3 pares de terminales e ilustra las direcciones de corriente y voltaje.

Suponiendo que la frecuencia a la cual la impedancia enterna es cero, es -bts entonces la ecuación  $(2-17)$  se reiluos at

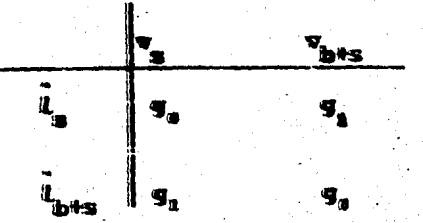

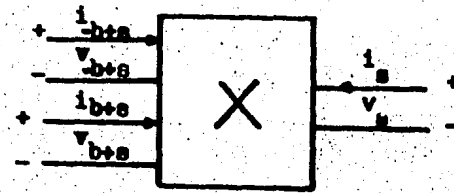

Fig. (2-2) Representación de un mezclador como una red lineal de 6 polos

Esta es la forma que se aplica a los casos -donde la frecuencia de la señal de entrada es b+s y a la salida obtenemos la frecuencia intermedia s, y las impedan-cias en el circuito externo a todas las otras frecuencias -son cero.

2.2. PRINCIPIOS DE LA TEORIA DE REDES

Para hacer un resumen de la teoría de redes lineales, considerense las redes de cuatro polos que a con-tinuación se muestran:

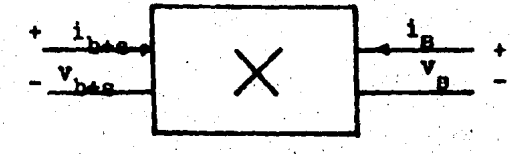

Fig. (2-3) Representación de un mezclador como una red lineal de 4 polos.

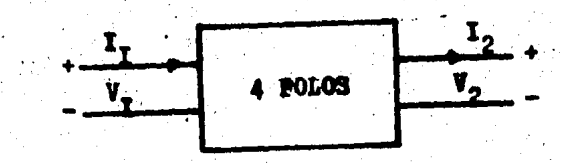

Fig. (2-4) Relaciones de corriente-voltaje pa ra coeficientes a.

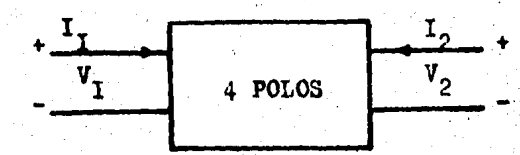

Fig. (2-5) Relaciones de corriente-voltaje pa ra coeficientes 8.

La diferencia entre las dos figuras consiste solo en la dirección de la corriente 12. En la figura (2-4) generalmente se utiliza para cuando esta excitado solamente un extremo, y ei otro extremo terminado en una impedancia de carga. La figura (2-5) generalmente se utiliza para análisis cuando las terminales estan conectadas a fuentes de fuer zas electromotrices, E<sub>1</sub> y E<sub>2</sub>. En general la transmisión de energía de izquierda a derecha puede ser diferente de dere-cha a izquierda, pero, viene a ser la misma para redes pasi vas.

Hay dos ecuaciones que describen las relaciones entre las corrientes y voltajes con las terminales de -Las figuras  $(2-4)$  6  $(2-5)$ . Para la figura  $(2-4)$  son las ---

siquientes:

 $V_1 = \alpha_{11} V_2 + \alpha_{12} I_2$  $I_1 = \alpha_{21} V_2 + \alpha_{22} I_2$ 

para una mejor visualización

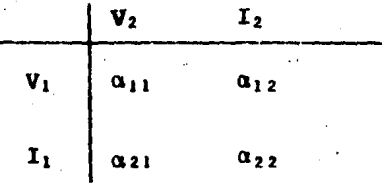

los coeficientes alfa dependen solamente de la estructura de la red. El determinante:

 $\Delta_{\alpha} = \begin{bmatrix} \alpha_{11} & \alpha_{12} \\ \vdots & \vdots \\ \alpha_{n} \end{bmatrix}$  $(2-10)$ 

 $(2 - 19)$ 

62

tiene el valor de la unidad cuando la red es pasiva, y esta propiedad nos indica que la transmisión de energía en ambas\_ direcciones es igual. De (2-19) resolvemos para  $I_1$  e  $I_2$ , el resultado es:

$$
I_1 = (\alpha_{22}/\alpha_{12}) V_1 - (\Delta_{\alpha}/\alpha_{12})V_2
$$
  
- I<sub>2</sub> = - (1/ $\alpha_{12}$ )V<sub>1</sub> - ( $\alpha_{11}/\alpha_{12}$ )V<sub>8</sub>

Para la figura (2-5) las ecuaciones son las siguientes:

$$
I_1 = \beta_{11} V_1 + \beta_{12} V_2
$$

$$
I_2 = \beta_{21} V_1 + \beta_{22} V_2
$$

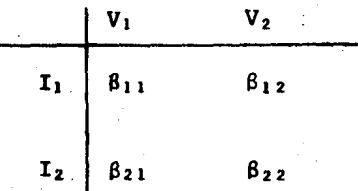

Si tomamos en cuenta el hecho de que I<sub>2</sub> en la figura (2-5), es igual a -  $I_2$  en la figura (2-4), tenemos -que :

$$
\begin{array}{rcl}\n\beta_{11} & = & \alpha_{22}/\alpha_{12} \\
\beta_{21} & = & -1/\alpha_{12} \\
\end{array}\n\qquad\n\begin{array}{rcl}\n\beta_{12} & = & \Delta\alpha/\alpha_{12} \\
\beta_{22} & = & \alpha_{11}/\alpha_{12}\n\end{array}\n\qquad (2-22)
$$

y las relaciones de conversión son:

$$
a_{11} = \beta_{22}/\beta_{21} \qquad a_{12} = -1/\beta_{21}
$$

$$
a_{22} = -\beta_1/\beta_{21} \qquad a_{22} = -\beta_{11}/\beta_{21}
$$

donde

$$
\mathbf{A}\mathbf{\beta} = \begin{bmatrix} \mathbf{\beta}_{11} & \mathbf{\beta}_{12} \\ \mathbf{\beta}_{21} & \mathbf{\beta}_{22} \end{bmatrix}
$$

 $63$ 

 $(2-21)$ 

 $(2-23)$ 

Lo más importante es que 4 parámetros indepen dientes, ya sea  $a's 6 \beta's$  son suficientes para especificar el funcionamiento de cualquier estructura líneal, ya sea -activa o pasiva. Cuando la estructura es pasiva. solo 3 de los coeficientes son independientes, y en consecuencia uno puede eliminarse. Para el caso de redes pasivas.

 $\Delta \alpha = 1$ 

 $(2-25)$ 

 $(2-26)$ 

 $\beta_{12} = \beta_{21}$ 

El funcionamiento de los sistemas lineales se puede expresar por otros conjuntos de 4 parámetros en lugar  $de$  las  $\alpha$ 's  $\delta$   $\beta$ 's.

En ingeniería de commicaciones es costumbre usar los parámetros imagen. Estos parámetros pueden emplear se en la red lineal ahora en consideración. Se defines las admitancias imagen  $Y_1$  e  $Y_{11}$ , estas admitancias vistas en ambas direcciones son iquales. Puesto que en la red lineal la pârdida de transmisión puede ser diferente en las dos direcciones, se deben emplear dos constantes imagen de trans ferencia, definidas a continuación.

La constante images de transferencia  $\theta_1$  de entrada a salida es un medio del logaritmo matural de la razón de los volts ampers que flugen hacia las terminales 1 y salen de las terminales 2. La constante images de transfe-ferencia  $\theta$ , de salida a entrada es un medio del logaritmo natural de la razón de los volts ampars que fluyen hacia las terminales 2 y salen de las terminales 1.
Los parámetros Y<sub>1</sub>, Y<sub>11</sub>,  $\theta$ <sub>1</sub> y  $\theta$ <sub>2</sub> son los que se usan en la mayoría del análisis de redes, y particularmen te en aplicaciones experimentales y de diseño. Para encon- trarlos en función de los coeficientes  $\alpha$ , sustituimos  $V_2$  =  $1_2$  Z<sub>R</sub> en (2-19), donde Z<sub>R</sub> es una impedancia a través de la salida. La impedancia viendo hacia las terminales de entrada es entonces:

$$
Z_{a} = V_{1}/1_{1} = (\alpha_{11} Z_{p} + \alpha_{12})/(\alpha_{21} Z_{p} + \alpha_{22})
$$
 (2-27)

Similarmente la impedancia  $z_{\rm h}$  viendo hacia las terminales es de salida es:

$$
Z_{\rm k} = (\alpha_{11} Z_{\rm e} + \alpha_{12})/(\alpha_{12} Z_{\rm e} + \alpha_{11}) \qquad (2-27a)
$$

donde 2<sub>3</sub> es una impedancia a través de la entrada. Para -encontrar las impedancias imagen hacemos  $z_{\bf g}$ =  $z_1$  y  $z_{\bf R}$  =  $z_{11}$  y se resuelven las ecuaciones (2-27) y (2-27a). El resultaclO esa *.-..'t:* 

$$
s_1 = \sqrt{a_{11} \, a_{12} / a_{21} \, a_{22}} \tag{2-28}
$$

$$
E_{11} = \sqrt{a_{22}/a_{12}/a_{21} a_{11}}
$$
 (2-28a)

Con las terainales de salida en corto en la ecuación (2-27) se observa que  $z_a$  asume el valor de:

$$
z_{1s} = \alpha_{12}/\alpha_{22}
$$

y con las terminales de salida en circuito abierto:

 $Z_{10} = \alpha_{11}/\alpha_{21}$ 

la ecuación (2-28) puede escribirse como:

$$
\mathbf{z_1} = \sqrt{21s \ 21s}
$$

 $(2 - 29)$ 

 $(2-29a)$ 

66

De una manera similar obtenemos:

$$
Z_{11} = \sqrt{Z_{1}S_{20}}
$$

Para encontrar la constante imagen de transfe rencia  $\theta_1$  de (2-19) y (2-27), y se encuentra la razón V<sub>1</sub>I<sub>1</sub>/.  $V_2I_2$  cuando la estructura esta terminada en su impedancia imagen. De esta forma:

$$
_{1}L_{2} = e^{2\theta_{1}} = \frac{v_{1}I_{1}}{v_{2}I_{2}} = \frac{I_{1}^{2}Z_{1}}{I_{2}^{2}Z_{11}} = \left(\sqrt{a_{11}a_{22}} + \sqrt{a_{12}a_{21}}\right)^{2} (2-30)
$$

de una manera similar para la transmisión de salida a entre da, se tiene:

$$
e^{2\theta_1} = \Delta_{\alpha}^2 e^{2\theta_2} \tag{2-31}
$$

En lugar de usar a  $\theta_1$  y a  $\theta_2$ , es conveniente tratar con las otras dos variables, es decir:

$$
\theta = (\theta_1 + \theta_2)/^2 \tag{2-32}
$$

$$
\phi = (\theta_1 - \theta_2)/2 \tag{2-33}
$$

$$
\tan h\theta = \sqrt{z_{1} s / z_{10}} = \sqrt{z_{2} s / z_{20}}
$$
 (2-34)

Ÿ

$$
e^{\theta_1-\theta_2} = \Delta_\alpha \tag{2-35}
$$

La impedancia de salida  $z_{\rm b}$  y la de entrada en función de tanho quedarían de la siguiente forma:

$$
\mathbf{Z}_{\mathbf{a}} = \mathbf{Z}_1 (\mathbf{Z}_{\mathbf{p}} / \mathbf{Z}_{11} + \tan \, \mathbf{h} \theta) / (1 + Z_{\mathbf{p}} \tan \, \mathbf{h} \theta / Z_{11}) \qquad (2-36)
$$

$$
L_{\rm b} = Z_{11}(Z_{\rm g}/Z_{\rm 1} + \tan h\theta) / (1 + Z_{\rm g} \tan h\theta/Z_{\rm 1})
$$
 (2-36a)

y las admitancias quedarían de la siguiente forma:

$$
y_{\mathbf{g}} = g_1(g_{\mathbf{g}}/g_{11} + \tan \, h\theta) / (1 + y_{R} \tan \, h\theta / g_{11}) \qquad (2-37)
$$

$$
g_{\rm b} = g_{11}(g_{\rm g}/g_1 + \tan h\theta) / (1 + 1/3/g_1 \tan h\theta) \quad (2-37a)
$$

En términos de los coeficientes de 8 y con -referencia a la figura (2-5), los parámetros imagen son:

$$
\tan h\theta = \sqrt{1 - \beta_{12}\beta_{21}/\beta_{11}\beta_{22}}
$$
 (2-38)

$$
Y_1 = \beta_{11} \tanh \theta \t{2-39}
$$

$$
y_{11} = \beta_{22} \tan h\theta
$$

 $(2 - 40)$ 

El objetivo de aplicar las fórmulas anterio-res al análisis de mezcladores es para encontrar las impedan cias o admitancias imagen y las constantes imagen de transfe rencia de la red que contiene al mezclador, y así se sabra cuando las impedancias imagen forman las impedancias termina les para el circuito del mezclador.

Cuando las 4 constantes de imagen han sido encontradas, el funcionamiento del mezclador en cualquier circuito lineal puede ser encontrado.

2.3 CONBINACION DE LAS ECUACIONES DEL MEZCLADOR CON LA TEO--RIA DE REDES LINEALES

#### 2.31. ADMITANCIA A FRECUENCIA DE LA SEÑAL Y PRECUENCIA INTERMEDIA

El funcionamiento del mezclador se expresa sin reactancia incluida entre sus terminales disponibles con una impedancia externa igual a cero. Las ecuaciones del -merclador estan dadas por (2-18). De estas pueden ser encon tradas las impedancias a corto circuito y a circuito abierto Ahora se deducirá de (2-18), las admitancias en circuito -abierto y en circuito corto, con.

# $I_{h+a} = -V_{h+a}$   $y_{h+a}$

donde  $y_{h+a}$  es una admitancia general conectada a las termina les del mezclador.

 $V_{\rm g} = L_{\rm g}(g_0 + Y_{\rm h+s}) / (g_0(g_0 + Y_{\rm h+s}) - g_1^2)$ 

d por la admitancia a las terminales s

$$
Y_a = (g_a (g_a + Y_{b+s}) - g_1^2) / (g_a + Y_{b+s})
$$

La admitancia en circuito corto se obtiene cuando  $Y_{b+q}$  es muy grande.

$$
Y_{2g} = g_0 \tag{2-43}
$$

La admitancia en circuito abierto se obtiene cuando  $Y_{b+a}$  es muy pequeña.

$$
Y_{20} = g_0 (1 - g^2 / g_s^2)
$$
 (2-44)

De  $(2-43)$ ,  $(2-44)$  y  $(2-34)$  se obtiene

$$
\tan h\theta = \sqrt{Y_{20}/Y_{2g}} = \sqrt{1 - (g^2/g_s^2)}
$$
 (2-45)

El determinante de los coeficientes de las ecuaciones del mezclador (2-18) es simétrico, por tanto el mezclador con impedancia externa a la frecuencia de la señal y a la frecuencia intermedia se comporta iqual que una red pasiva con la misma transmisión en las dos direcciones. Resultando que la pérdida en cualquier dirección esta dada por:

$$
L = e^{2\theta} = \frac{1 + \tan h\theta}{1 - \tan h\theta} = \frac{1 + \sqrt{1 - g_1^2/g_0^2}}{1 - \sqrt{1 - g_1^2/g_0^2}}
$$
 (2-46)

En el caso límite cuando  $q_1 = q_0$  este tiene la propiedad de que la pérdida puede ser la unidad. Conside

69

*.;;.:* 

rando las admitancias quedarian de la siquiente forma:

$$
Y_{1,1} = \sqrt{Y_{2g} Y_{2,0}} = g_0 \sqrt{1 - g_1^2 / g_0^2}
$$
 (2-47)

Puesto que es simétrico, el determinante de los coeficientes de la ecuación (2-18) se deduce que la admi tancia imagen a frecuencia alta es la misma que para la fre cuencia intermedia entonces esta dada por (2-47).

## 2.32. ADMITANCIA A FRECUENCIA DE LA SEÑAL. PRECUENCIA TETER MEDIA Y FRECUENCIA INAGEN

Las ecuaciones fundamentales del mezclador estan dadas en (2-17), para el caso puramente resistivo donde el voltaje del oscilador es una función par del tiempo. -El determinante de (2-17) es simétrico, por tanto la transmi sión desde las terminales de frecuencia b+s a la s es la misma que la transmisión de las terminales s a las t ter minales b+s.

Si se conecta una impedancia externa a las -terminales -b+s. este problema no difiere mucho del ante-rior, y solo se encontrara las admitancias que se ven den--tro de las terminales s cuando las terminales b+s estuvie ran primero abiertas y después cortocircuitadas. Puesto que en la práctica la frecuencia -b+s es generalmente muy próxima a la frecuencia b+s, y se supone que las impedancias -externas a estas dos frecuencias son iguales una de otra, y nosotros estamos tratando con resistencias puras, por tanto la admitancia a la frecuencia -b+s es aproximadamente la misma que b+s. Para este caso se observa que si el mascla-dor es excitado de las terminales s, del arreglo (2-17) el voltaje v<sub>hte</sub> y el voltaje v<sub>-h+e</sub> serían iguales. **Entonces** 

las primeras y últimas columnas del arreglo (2-17) pueden -ser sumadas, y se desprecia la primera fila dandonos:

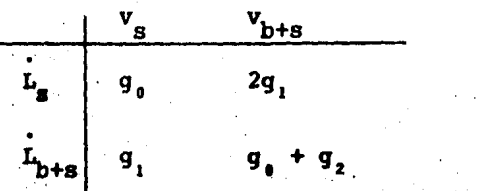

Determinante de (2-48) no es simétrico, en--tonces si se encontrara de (2-48) la transmisión de s a b+s, de la simetria de (2-17) se deduce que la transmisión de b+s a s sería la misma. De (2-48) los valores de las admitancias a circuito abierto y circuito corto que ven las termina les s se escriben a continuación:

$$
Y_{20} = g_{0} \left[ 1 - 2g_{1}^{2}/g_{0} (g_{0} + g_{2}) \right]
$$

 $Y_{2a} = g_a$ 

 $\mathcal{L}$  , and the set of  $\mathcal{L}$ 

 $Y_{11} = \sqrt{Y_{20} Y_{20}} = g \sqrt{1 - 2g_1^2/g_0 (g_0 + g_1)}$  (2-49)

tan h $\theta = \sqrt{1 - 2g_1^2/g_0(g_0 + g_2)}$  $(2 - 50)$ 

Del arreglo de (2-48) y la ecuación (2-41) se obtiene la pérdida desde s a b+s.

$$
L_{\text{h+}a} = (2g / g_1) (1 + \tan h\theta / 1 - \tan h\theta) = 2e^{2\theta}
$$

si se substituye el valor de tan h0, y puesto que la pérdida en ambas direcciones es la misma por la simetria de (2-17).

 $(2 - 48)$ 

$$
b + sLs = 2 \frac{1 + \sqrt{1 - 2g_1^2/g_0(g_0 + g_2)}}{1 - \sqrt{1 - 2g_1^2/g_0(g_0 + g_2)}}
$$
 (2-51)

De la ecuaci6n {2-39) se obtiene la admitan- cia imagen en las terminales de frecuencia alta a b+s y -b+s

$$
Y_1 = (q_0 + q_2) \sqrt{1 - 2q_1^2/q_0 (q_0 + q_2)}
$$
 (2-52)

## 2.33. COMPARACION DE LOS CASOS DE BARDA LATERAL UNICA Y DOBLE BANDA LATERAL

Al caso de la admitancia a frecuencia de la señal y frecuencia intermedia se le llamará banda lateral -Gnica. Y al caso de la admitancia a frecuencia de la señal, frecuencia intermedia e imagen se le llamará doble banda lateral.

Se hara una comparación de las expresiones  $(2-49)$ ,  $(2-52)$  y  $(2-51)$  para las dos admitancias imagen y la pérdida respectivamente, con las expresiones correspondien--. tes,  $(2-47)$  para ambas admitancias imagen y  $(2-46)$  para la p6rdida, para el caso de doble banda lateral y banda lateral única respectivamente. Además de la presencia de un factor 2 en la pérdida de doble banda lateral, existe otra diferencia en las expresiones correspondientes para la pérdida y la admitancia imagen y son que la cantidad  $q^2/q^2$  en el caso de banda lateral única es reemplásada por  $2g^2/g$  (g + g) en el caso de doble banda lateral y que, para la misma pérdida la admitancia imagen a frecuencia alta en el caso de doble banda lateral es mayor que la admitancia imagen a frecuencia -intermedia, mientras que en el caso de banda lateral única son las mismas.

72

 $\mathcal{V}_\mathrm{r}$ 

En el caso de banda lateral única la pérdida de transmisión podría aproximarse a la unidad, cuando q, sea igual a g.. En el caso de doble banda lateral, la pérdida sería de 2, y esto sucede cuando  $g_2 = g_1 = g_0$ .

Cuando g, es muy pequeño en comparación con g, y g, la pérdida es menor en el caso de doble banda late-ral.

EFECTO DE REACTANCIA PARASITA Y RESISTENCIA  $2.4.$ 

A altas frecuencias se supone que existe en-tre las terminales disponibles de un mezclador una resistencia no lineal, una inductancia y una capacitancia a través del elemento no lineal. Todos contribuyen para modificar el funcionamiento del mezclador. En la figura (2-6) se muestra un concepto muy elemental de lo que podría ser un mezclador a diodo.

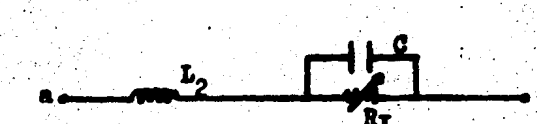

Fig. (2-6) Diagrama elemental de un mezclador

A frecuencias bajas, el análisis se puede aplicar a una curva V - l como la mostrada en la figura  $(2-1)$ . G.

A frecuencias altas, las propiedades no linea les pueden existir para la resistencia  $R_1$ , pero estas no pue den medirse directamente ni se puede evaluar el efecto de los elementos parásitos  $C y L_2$  de la discusión a la cual se ha precedido.

Se debe reqresar al punto de partida para com pletar la interpretación correcta del efecto de estos elemen tos parásitos.

Para hacer esto se supone que cualquiera que sea la estructura interna del dispositivo entre las termina-. les disponibles, esto se puede representar por una resistencia no lineal y efectuar una transformaci6n a. las terminales por medio del dispositivo de la figura (2-7).

En la figura (2-7) la resistencia no lineal esta representada en X.

En la fiqura anterior solo se muestran 3 pa-res de terminales, y estas son unidas directamente a la red que repreaenta la reaiatencia no lineal. Entre ellas y las terminales disponibles, para cada frecuencia involucrada ~ existen cuatro polos pasivos lineales los cuales representan a las varias frecuencias el efecto de impedancia parásitas como se muestran en la figura (2-6).

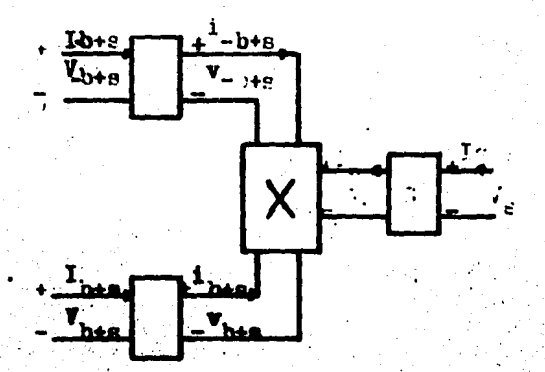

Fig. (2-7) Impedancias parásitas incluidas por conectar el cuadripolo a resistencias no lineales.

Combinación de Cuatro Polos

Para introducir estos cuatro polos en la ecua ción (2-12), se considera que cada uno de los cuatro polos se pueden tratar de acuerdo con la figura (2-4). En la figu ra (2-7) la corriente y el voltaje en las terminales disponi bles están indicadas por letras mayúsculas y las que existen en el elemento no lineal se indican por letras mindsculas. -Las relaciones entre las dos son las ecuaciones expresadas por (2-19). Con el fin de especificar las diferentes fre--cuencias las cuales estarán implicadas con la inserción đe estas ecuaciones de cuatro polos en la ecuación (2-12),  $log$ 

coeficientes generales en la ecuación (2-19) serán reemplaza dos por un conjunto, nominalmente  $\alpha$ ,  $\beta$ ,  $\beta$ ,  $\gamma$   $\delta$ , entonces la ecuaci6n (2-19) viene a ser:

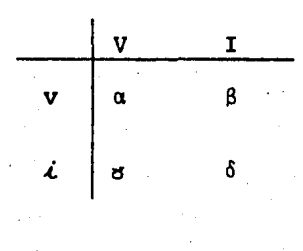

 $\alpha\delta - \sigma\beta = 1$ 

En lugar de la ecuaci6n (2-12) tenemos:

 $E(\gamma_q V_q + \delta_q I_q) e^{Jqt} = \frac{P}{\Sigma} \sum_{n=-\infty}^{\infty} y_n (\alpha_p V_p + \beta_p I_p) e^{J(nb+p)t}$  (2-53)

donde  $q = nb + p$ 

La separaci6n de (2-53) en ecuaciones individuales nos conduce a un conjunto el cual está representado por (2-15). El algebra involucrada es extensa y sólo será bosquejada. El proceso consiste en seleccionar una frecuencia dada para q después se encuentran las combinaciones de  $nb + p$  las cuales resultan de está frecuencia, y n puede tener valores enteros desde -  $\infty$  a  $\infty$ , incluyendo el cero. -Por ejemplo, con  $q = s$  tenemos:

$$
y_{B}V_{B} + \delta_{B}I_{B} = \dots + y_{2}(\alpha_{-2b+8} V_{-2b+8} + \beta_{-2b+8} I_{-2b+8})
$$
  
+  $y_{1}(\alpha_{-b+8} V_{-b+8} + \beta_{-b+8} I_{-b+8})$   
+  $y_{0}(\alpha_{-} V_{-} + \beta_{-} I_{-})$  (2-54)

+  $y_{-1}$  ( $\alpha_{h+s}V_{h+s}$  +  $\beta_{h+s}I_{h+s}$ ).

+  $y_{-2}$  ( $\alpha_{2h+s}V_{2h+s}$  +  $\beta_{2h+s}I_{2h+s}$ )

Habrá ecuaciones análogas cuando  $q = b + s$ , - 2b+s, b+s, 2b+s, etc. En este conjunto infinito de ecua ciones podemos separar las que corresponden a frecuencaas a las cuales la energía se transmite a través de las termina-les disponibles a 6 desde la red. A otra frecuencia V es cero y 1 es cero, o están en cuadratura. Si consideramos -las tres frecuencias - b+s, s y b+s que serán involucradas en la transferencia de energía, estamos partiendo con tres ecuaciones las cuales corresponden respectivamente al efecto de los 3 cuadripolos pasivos en la figura (2-7), una para cada una de las 3 frecuencias de interes. El resultado es:

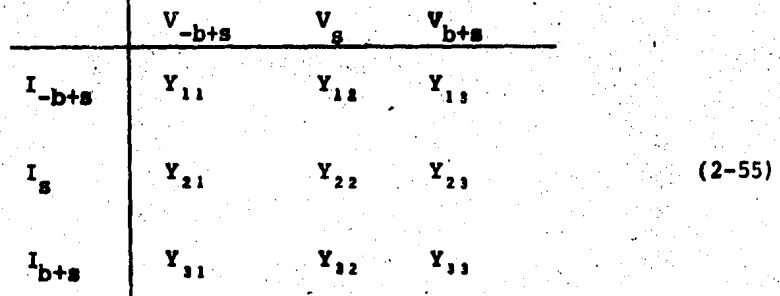

77

donde las Y's son funciones complicadas calculadas de la siguiente manera:

$$
\Delta a_{1} = \begin{vmatrix} a_{11} & a_{12} & a_{13} \\ a_{21} & a_{22} & a_{23} \\ a_{31} & a_{32} & a_{33} \end{vmatrix}
$$

$$
\Delta a = \begin{vmatrix} g_0 \hat{B}_{-\text{b+s}} & \hat{B}_{-\text{b+s}} & g_1 \hat{B}_{\text{b+s}} \\ g_1 \hat{B}_{-\text{b+s}} & g_0 \hat{B}_{\text{s}} & \hat{B}_{-\text{a}} & g_1 \hat{B}_{\text{b+s}} \\ g_2 \hat{B}_{-\text{b+s}} & g_1 \hat{B}_{\text{s}} & g_0 \hat{B}_{\text{b+s}} & \hat{B}_{\text{b+s}} \end{vmatrix} (2-56)
$$

y si Aij es menor de  $a_{ij}$ 

también si

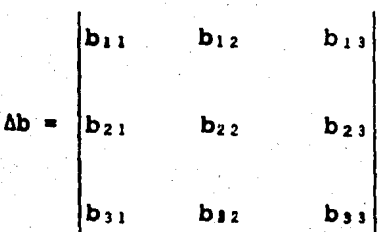

$$
\begin{vmatrix}\ny_0^{\alpha} - b + s & 3 - b + s & y_{-1}^{\alpha} s & y_{-2}^{\alpha} b + s \\
y_1^{\alpha} - b + s & y_0^{\alpha} s & 3 - s & y_{-1}^{\alpha} b + s \\
y_2^{\alpha} - b + s & y_1^{\alpha} s & y_0^{\alpha} b + s & 3\n\end{vmatrix}
$$
\n
$$
(2 - 57)
$$
\n
$$
(2 - 57)
$$

entonces:

$$
Y_{11} = (-b_{11}A_{11} + b_{21}A_{21} - b_{31}A_{31}) \div \Delta a
$$
\n
$$
Y_{12} = (-b_{12}A_{11} + b_{22}A_{21} - b_{32}A_{31}) \div \Delta a
$$
\n
$$
Y_{13} = (-b_{13}A_{11} + b_{23}A_{21} - b_{33}A_{31}) \div \Delta a
$$
\n
$$
Y_{21} = (b_{11}A_{12} - b_{21}A_{22} + b_{31}A_{32}) \div \Delta a
$$
\n
$$
Y_{22} = (b_{12}A_{12} - b_{22}A_{22} + b_{32}A_{32}) \div \Delta a
$$
\n
$$
Y_{23} = (b_{13}A_{12} - b_{23}A_{22} + b_{33}A_{32}) \div \Delta a
$$
\n
$$
Y_{31} = (-b_{11}A_{13} + b_{21}A_{23} - b_{31}A_{33}) \div \Delta a
$$
\n
$$
Y_{32} = (-b_{12}A_{13} + b_{22}A_{23} - b_{32}A_{33}) \div \Delta a
$$
\n
$$
Y_{33} = (-b_{13}A_{13} + b_{23}A_{23} - b_{33}A_{33}) \div \Delta a
$$

Los resultados para (2-58) se encuentran en la tabla 1.

TABLA 1

Valores de los coeficientes generales en  $(2-55)$ .

Si escribimos (-) en lugar de  $(-b + s)$   $y$  (+) en lugar de  $(b + s)$ .

entonces

$$
\Delta \alpha = \beta_{S} \beta_{-} \beta_{+} \left[ g_0 (y_0^2 - 2y_1 y_{-1} - y_2 y_{-2}) + y_{-1}^2 y_2 + y_1^2 y_{-2} \right]
$$

-  $S_S(\delta_-\delta_+ + \beta_+\delta_-)$   $(y_0^2 - y_1y_{-1}) - \beta_-\beta_+\delta_S(y_0^2 - y_2y_{-2})$ 

$$
(5 - \delta_{s} \delta_{+} + \beta_{+} \delta_{s} \delta_{-} + \beta_{s} \delta_{-} \delta_{+}) y_{0} - \delta_{s} \delta_{-} \delta_{+}
$$

$$
I_{11}\Delta a = -3 \Delta \beta_{5}\beta_{+} \left| y_{0} (y_{0}^{2} - 2y_{1}y_{-1} - y_{2}y_{-2}) + y_{1}^{2}y_{-2} + y_{-2}^{2}y_{2} \right|
$$

$$
+ a_{-}S_{s}\delta_{+}(y_{0}^{2} - y_{1}y_{-1}) + a_{-}B_{+}\delta_{s}(y_{0}^{2} - y_{2}y_{-2})
$$
  

$$
- a_{-}\delta_{s}\delta_{+}y_{0} + \left[ (a_{-}\delta_{-} - 1) / \beta_{-} \right] \left[ \beta_{s}\beta_{+}(y_{0}^{2} - y_{1}y_{-1}) - (\delta_{s}\delta_{+} + \beta_{+}\delta_{s}) y_{0} + \delta_{s}\delta_{+} \right]
$$

80

Fм

$$
Y_{1,1}b a = S_{+}(g_{1}g_{-1} - g_{1}g_{-2}) - \delta_{+}g_{-1}
$$
\n
$$
Y_{1,1}b a = S_{8}(g_{1}g_{-1} - g_{-1}^{2}) - \delta_{8}g_{-2}
$$
\n
$$
Y_{2,1}b a = S_{+}(g_{0}g_{1} - g_{-1}g_{2}) - \delta_{+}g_{1}
$$
\n
$$
Y_{2,2}b a = -S_{8}S_{-}S_{+}\left[g_{0}(g_{0}^{2} - 2g_{1}g_{-1} - g_{2}g_{-2}) + g_{-1}^{2}g_{2} + g_{1}^{2}g_{-2}\right]
$$
\n
$$
+ S_{8}A_{-}S_{+}(g_{0}^{2} - g_{1}g_{-1}) + S_{8}A_{-}S_{-} (g_{0}^{2} - g_{1}g_{-1})
$$
\n
$$
-S_{8}A_{-}S_{+}g_{0}g_{0} + S_{-}S_{+}S_{-} (g_{0}^{2} - g_{2}g_{-2})
$$
\n
$$
+ (B_{-}S_{+} + B_{+}S_{-})g_{0} + S_{-}S_{+}S_{+}S_{-} (g_{0}^{2} - g_{2}g_{-2})
$$
\n
$$
Y_{2,1}b a = S_{-}(g_{0}g_{-1} - g_{1}g_{-2}) - \delta_{-}g_{-1}
$$
\n
$$
Y_{3,1}b a = S_{-}(g_{0}g_{-1} - g_{2}g_{2}) - \delta_{-}g_{1}
$$
\n
$$
Y_{3,2}b a = -S_{+}S_{8}S_{-}g_{0}g_{0} - 2g_{1}g_{-1} - g_{2}g_{-2}) + g_{2}^{2}g_{2} + g_{1}^{2}g_{-2}
$$
\n
$$
+ S_{+}S_{-}S_{-}g_{0}g_{0} - 2g_{1}g_{-1} - 2g_{2}g_{-2} + 2g_{2}g_{-2}
$$
\n
$$
+ S_{+}S_{-}S_{-}g_{0}g_{0} + \left[ (S_{+}S_{+} - 1) \times B_{+} \right] \left[ S_{8}S_{-}
$$

J

 $\cdot$ 

cuando

Las impedancias parásitas tienen los mismos valores a b+s y b-s,  $Y_{12}$ ,  $Y_{32}$ ,  $Y_{21}$ ,  $Y_{23}$  son conjugados com-plejos.

La frecuencia s es baja los coeficientes  $\alpha_{a}$ ,  $\beta_g$  y  $\delta_g$  son reales, entonces  $\Delta a$  es real; Y<sub>zz</sub> es real, Y<sub>11</sub>, - $Y_{11}$ ,  $Y_{13}$  y  $Y_{31}$  son conjugados complejos.

El voltaje del oscilador es una función par, todas las Y's son reales, y tenemos:

 $Y_{12} = Y_{21}$  $Y_{13} = Y_{11} = G_{13}$ 

 $Y_{23} = Y_{32}$ 

entonces, el arreglo (2-55) se reduce a:

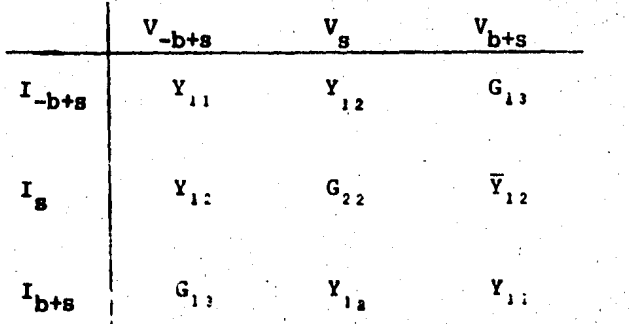

 $(2 - 59)$ 

donde la barra sobre una cantidad indica su complejo conjuga do.

Cuando el determinante de (2-59) es simétrico cerca de la diagonal principal, entonces el mezclador se com porta como una red pasiva y la pérdida en una señal que va de las terminales s a las terminales b+s es la misma pérdida que va en la dirección inversa, este hecho nos servirá -para encontrar la pérdida de b+s a s, y la pérdida de. s a b+s sera relativamente f&cil encontrarla.

2.5 CALCULO·DE LA PERDIDA

Se parte de la relaci6n (2-55) en la cual no hay ninguna restricción. El problema específico consiste en encontrar el parametro imagen de una red general de la forma de (2-55), cuando la señal de entrada se aplica a las terminales de alta frecuencia b+s mientras que la carga de salida se coloca a tráves de las terminales de la frecuencia intermedia s. Algunas veces las terminales -b+s son unidades a la carga, esto sucede porque las frecuencias b+s *y* b-s son frecuentemente muy próximas y la admitancia a b-s es precticamente la misma a b+s y en consecuencia la admitancia a -b+s es el conjugado complejo de la de b+s.

Para el análisis se considera que las termina les s y b+s constituyen las cuatro terminales de un cuadri-polo general. Además se supone que en las terminales -b+s se conecta una admitancia pasiva general  $Y_m$ .

Asl de la figura (2-7) se observa que:

$$
\mathbf{I}_{-\mathbf{b}+\mathbf{S}} = -\mathbf{V}_{-\mathbf{b}+\mathbf{S}} \mathbf{Y}_{\mathbf{T}}
$$
 (2-62)

De (2-62) se despeja  $V_{-b+5}$  y se sustituye en (2-55) resultando, un conjunto de ecuaciones de 4 polos:

$$
V_{s} \t V_{b+s}
$$
\n
$$
I_{s} \t V_{22} - \frac{Y_{12} Y_{21}}{Y_{11} + Y_{t}} \t Y_{23} - \frac{Y_{13} Y_{21}}{Y_{11} + Y_{t}}
$$
\n
$$
I_{b+s} \t V_{32} - \frac{Y_{12} Y_{31}}{Y_{11} + Y_{t}} \t Y_{33} - \frac{Y_{13} Y_{31}}{Y + Y_{t}}
$$
\n
$$
(2-63)
$$

donde  $A_{i,j}$  representa el menor de V<sub>ij</sub>

Las admitancias (de circuito abierto y circui to corto) viendo en las terminales b+s son:

$$
Y_{abierta} = \frac{A_{22} + Y_{33} Y_{t}}{Y_{11} + Y_{t}} - \frac{A_{32} + Y_{23} Y_{t}}{Y_{11} + Y_{t}} \cdot \frac{A_{23} + Y_{32} Y_{t}}{A_{33} + Y_{22} Y_{t}}
$$

(2-64)

$$
Y_{\text{corto}} = \frac{A_{22} + Y_{33} Y_{\text{t}}}{Y_{11} + Y_{\text{t}}} \tag{2-65}
$$

entonces: La admitancia imagen a las terminales b+s es

 $=$   $Y_{\text{abierto}}$   $Y_{\text{corto}}$ 

 $y$  se vería que es suficiente aquí substituir (2-64)  $y$  (2-65) Este procedimiento es, en efecto, correcto y da una respuesta usual siempre que  $Y_m$  se conosca. Para la mayoría de los mezcladores,  $Y_m$  se conoce solo indirectamente, dado que para el caso donde b+s y b-s están cercanos, es el conjugado complejo de Y<sub>1</sub>, en si mismo, el cual esta aún por calcularse

Por lo tanto, el siguiente paso lógico sería substituir el conjugado Y<sub>11</sub> por Y<sub>T</sub> en (2-64) y (2-65) y re-solver a  $(2-66)$  para Y, . Pero, ésta aproximación directa conduce a graves dificultades y por tanto es conveniente -uear otro m6todo.

En referencaa a las relaciones dadas en la parte de principios de la teoría de redes lineales, puede .averiguarse de (2-63) que la razón de la pérdida en una señal que va desde las terminales b+s a las terminales s a la perdida en una señal que va en la dirección opuesta esta dada por:

$$
\frac{L(b+a)}{L_a \ a(b+a)} = \frac{Y_{11} Y_{12} - Y_{12} Y_{11} + Y_{12} Y_{T}}{Y_{11} Y_{21} - Y_{21} Y_{11} + Y_{21} Y_{T}}
$$
 (2-63)

Cuando el voltaje del oscilador es una fun -ción par la razón de las pérdidas en (2-67) es la unidad.

#### 2.6. TEOREMA DB'BARTLETT

•

Como un siguiente paso, se utiliza el teorema de bisección de Bartlett. En este teorema se supone que las

terminales de alta frecuencia del mezclador bajo investiga-ción son conectadas a las terminales de alta frecuencia de un segundo mezclador, exactamente similar. El diagrama de la figura (2-8) muestra el mezclador que se está considerando.

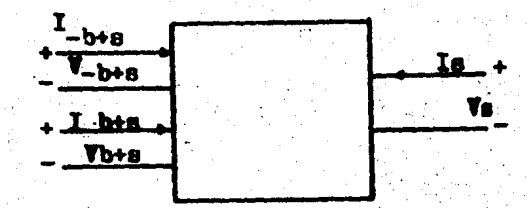

Fig. (2-8) Arreglo de 6 polos derivado de la figura  $(2-7)$ 

y la figura (2-9) muestra como los 2 mezcladores C y C' se-ría conectados juntos.

En este arreglo es evidente de la simetría -que la transmisión del sistema será la misma, sin embargo -será excitado de las terminales so de las terminales s'. -El plan de ataque es ver si el arreglo de la figura (2-9) --

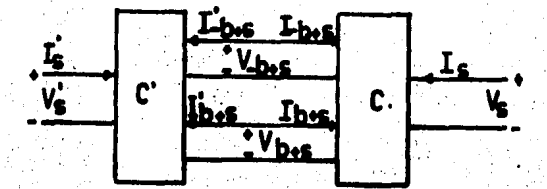

Fig. (2-9) Arreglo para la aplicación del teorema de Bartlett

hace posible encontrar la pérdida de transmisión en una se-ñal que va de las terminales s a las terminales b+s, y asi-mismo las admitancias imagen a b+s y -b+s. Si es así, enton ces la pérdida que va de b+s a s puede ser encontrada, ya -sea de (2-67) puesto que  $Y_m$  entonces se conocerá, o de -----(2-64) y (2-65) usando las relaciones dadas en la parte de la teoría de redes lineales.

Se pueden escribir ecuaciones de la forma  $de$ (2-55) para cada uno de los 2 mezcladores C y C', donde ellos se unen. La figura (2-9) muestra que:

$$
\mathbf{I}^{\dagger} - \mathbf{b} + \mathbf{g} = - \mathbf{I} - \mathbf{b} + \mathbf{g}
$$

$$
\mathbf{I'}_{b+s} = -\mathbf{I}_{b+s}
$$

El conjunto de 2 ecuaciones puede establecerse para abreviarse como un solo arrego, asi:

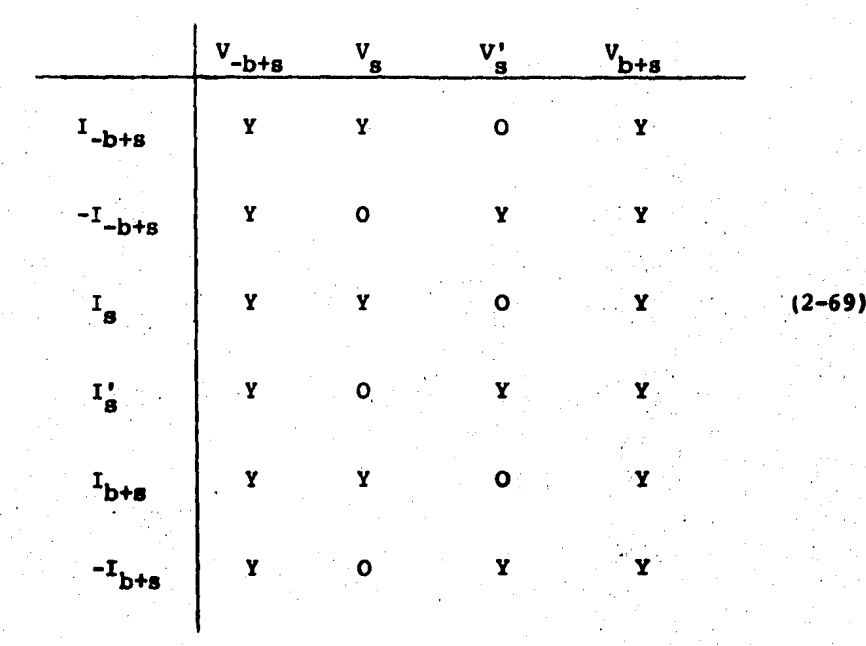

En el arreglo (2-69) tenemos 4 voltajes y 4 corrientes, eliminaremos 2 voltajes y 2 correintes dejando solo 2 ecuaciones de las 6 que se tenfan. Así si V' $_{\alpha}$ , I' $_{\alpha}$ ,  $V_{-b+s}$  e  $I_{-b+s}$  se eliminan, las 2 ecuaciones resultantes que incluyen a V<sub>s</sub>, I<sub>s</sub>, I<sub>b+s</sub> y V<sub>b+s</sub>, darán información acerca de la transmisión de s a b+s. Ellas también darán información de la transmisión de b+s a s, solo bajo condiciones de la fi

 $(2 - 68)$ 

gura (2-9), que no permite al circuito ser abierto y excitar a las terminales b+s sin destruir la relación (2-68) de la cual (2-69) se derivó. Para eliminar a V<sub>s</sub>, I<sub>s</sub>, V<sub>-b+s</sub> e  $I_{\text{h+s}}$  regresaremos a (2-69).

Por la resta de la segunda de la primera de estas ecuaciones resulta:

$$
Y_{12} (V_{g} - V_{g}^{*}) = 2 I_{-b+g}
$$
 (2-70)

igualmente, de la tercera y cuarta

 $Y_{22} (V_g - V_g^*) = I_g - I_g^*$ 

Y<de la quinta y sexta

 $Y_{3,2}$   $(V_8 - V_8') = 2 I_{b+8}$  (2-72)

de estas 3 ecuaciones obtenemos

$$
V'_{g} = V_{g} - 2 I_{b+g} / Y_{32}
$$
  

$$
I'_{g} = I_{g} - 2 I_{b+g} Y_{22} / Y_{32}
$$

(2-73)

 $(2 - 71)$ 

 $I_{-b+8} = I_{b+8} Y_{12} / Y_{12}$ 

Si sumamos la primera. y segunda ecuacidn de  $(2-69)$  y sustituimos en  $(2-73)$ 

$$
V_{-b+s} = (Y_{12}/Y_{11} Y_{32}) I_{+b+s} - (Y_{12}/Y_{11}) V_{s}
$$
  
- (Y\_{1}/Y\_{11}) V\_{b+s} (2-74)

Finalmente, la substitución de  $(2-73)$  y ----(2-74) en la tercera y quinta ecuación de (2-69) se obtie-nen las 2 ecuaciones en  $V_{S}$ ,  $I_{S}$ ,  $V_{h+s}$  e  $I_{h+s}$ . En términos de la menor de A<sub>ji</sub> de (2-55) ellas pueden escribirse en la forma:

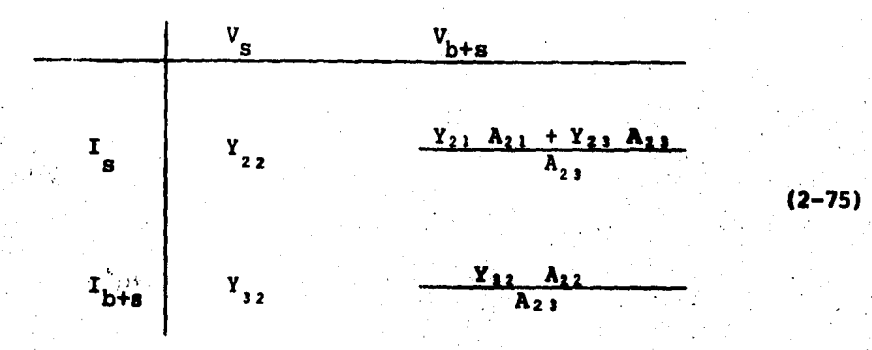

Estás son las ecuaciones buscadas. Ellas darán la transmisión de las terminales s a las terminales b+s, y debido a la terminación con impedancia imagen, no es posible la reflexión de energía y el producto V<sub>1</sub> a b+s en la -figura (2-9) es la misma que resultarfa cuando ambas termina les b+s y -b+s estan terminadas en su impedancia imagen  $en$ vez de conectarse a la red de imagen del mezclador C'.

Por otra parte, (2-75) no dará la correcta -trensmisión de b+s a s porque las ecuaciones solo se aplican a la configuración completa de la figura (2-9) la cual no -tiene texminales disponibles a b+s. Lo que ellas proporcionan es la rarón de energía en las terminales b+s de C, a la energía que sale en las terminales s cuando el sistema está excitado por un generador en las terminales s'.

El propósito del sistema de la figura (2-9) es encontrar la admitancia imagen en vez de la pérdida. En la figura (2-9), la razón  $I_{h+s}/V_{h+s}$  da la admitancia vista en las terminales b+s. Cuando esta razón se toma bajo las condicionces de que el generador esta en s' y cuando s -esta terminada con una impedancia iguala la del generador, por tanto se deduce de la simetría de la figura que la razón da una admitancia la cual es la misma cuando se - $I_{b+a}/V_{b+a}$ ve desde la terminal b+s hacia la terminal s'. Esto satisface los requerimientos de una admitancia imagen.

De (2-75) y (2-40) la admitancia se obtiene:

$$
Y_{11}^{(b+g)} = \sqrt{\frac{g_{12}}{g_{11}} - \Delta g}
$$
  
=  $\frac{Y_{12} A_{12}}{A_{23}} \sqrt{\frac{Y_{21} A_{21} + Y_{13} A_{22}}{Y_{22} A_{23}}}$ 

y la admitancia imagen a las terminales s se expresa a continuación:

$$
Y_{12} = \sqrt{\frac{\beta_{11}}{\beta_{22}} \Delta \beta} = Y_{22} \sqrt{1 - \frac{Y_{21}A_{21} + Y_{21}A_{23}}{Y_{12} - A_{23}}} (2-77)
$$

y la pérdida de

$$
L_{\text{b+g}} = e^{2\Theta} (Y_{21}A_{21} + Y_{21}A_{21}) / Y_{32} A_{23}
$$
 (2-78)

donde

$$
\tan h\theta = \sqrt{1 - (Y_{21}A_{21} + Y_{22}A_{23}) Y_{22}A_{22}}
$$
 (2-79)

91

 $(2 - 76)$ 

Con lo anterior, tenemos la pérdida desde las las terminales s a las terminales b+s y la admitancia imagen a b+s. De acuerdo a (2-67) la pérdida de b+s a s puede en-contrarse si la admitancia  $Y_{\pi}$  a las terminales -b+s se conoce. Podemos observar de  $(2-69)$  y  $(2-55)$  que b+s y -b+s estan intercambiadas si son hechos los siguientes intercambios

$$
Y_{11} Y Y_{33} Y_{13} Y Y_{31}
$$
  
\n
$$
Y_{12} Y Y_{32} Y_{21} Y Y_{32}
$$
  
\n(2-80)

Entonces, de (2-76) la admitancia imagen para -b+s puede escribirse como:

$$
Y_{11}(-b+s) = \frac{Y_{12}A_{22}}{A_{21}} \sqrt{1 - \frac{Y_{21}A_{21} + Y_{21}A_{21}}{Y_{22}A_{22}}} \qquad (2-81)
$$

La pregunta que debemos hacer es si (2-81) dará un valor para  $Y_m$  en  $(2-67)$ . Con referencia a la tabla 1 para valores pequeños de s, viene a ser evidente que las relaciones dadas por (2-80) son las que satisfacen la condición para la admitancia a la frecuencia b-s que es la misma para b+s, asi que la admitancia imagen (2-81) es el conjugado complejo de la dada por (2-76).

Esto significa que el arreglo de la figura . (2-9) satisface la condición de laboratorio donde la admitan cia a alta frecuencia a b+s es un circuito de banda ancha -que da esencialmente la misma admitancia a la frecuencia b-s y, entonces su conjugado a -b+s.

El resultado de sustituir (2-81) y (2-78) en (2-67) da la pérdida, la cual es:

$$
b + s^L s = \begin{bmatrix} \frac{Y_{21}A_{21} + Y_{23}A_{23}}{Y_{32}A_{23}} & e^{2\theta} \end{bmatrix}.
$$

 $(2 - 82)$ 

93

$$
\left|\frac{A_{21}A_{23} + Y_{12}Y_{12}A_{22} \tan h\theta}{A_{21}A_{32} + Y_{23}Y_{12}A_{22} \tan h\theta}\right|
$$

Se ve que es la fórmula más general para la pérdida del mezclador. Su uso cae en las interpretaciones cuantitativas que puedan ser derivadas de ella, y no en su aplicabilidad a cálculos númericos. Primeramente, dice que la forma formal de la relación de pérdida general es similar a (2-51) para el caso puramente resistivo, pero contiene un factor adicional representado por el segundo factor en parén tesis en (2-82). Además el coeficiente del término que in-cluye a  $e^{2\theta}$  en el primer paréntesis no es en general igual al factor númerico 2 como en (2-51). Para aplicaciones de medición y diseño, estas diferencias son de especial impor-tancia, y se hara el intento para puntualizar su significado amplio, sin embargo, se tratará una discusión detallada de muchas ramificaciones a lo cual ellas nos conducen.

Para este propósito, la atenuación sera con-centrada sobre el caso especial donde la frecuencia intermedia es baja y nos lleva a las condiciones (2-50). En este evento, el segundo factor en los paréntesis en (2-82) viene a ser la unidad, y el valor de tan he, dado por el radical:

$$
1 - (Y_{21}A_{21} + Y_{21}A_{21}/Y_{22}A_{22}) \qquad (2-83)
$$

viene a ser real. El coeficiente:

$$
\beta_{12}/\beta_{21} = (\Upsilon_{21}A_{21} + \Upsilon_{23}A_{23})/\Upsilon_{32}A_{23}
$$
 (2-84)

entonces representa la razón de la pérdida real de un mezcla dor de doble banda lateral a el valor obtenido por medicio-nes de circuito abierto y corto. En el caso puramente resis tivo esta razón fue de 2.

Bajo las restricciones que conducen a (2-59) la razón puede escribirse:

$$
\frac{\beta_{12}}{\beta_{21}} = 1 + (Y_{12}A_{12}/\overline{Y}_{12}\overline{A}_{12})
$$

la cual tiene la forma:

$$
\frac{\beta_{12}}{\beta_{21}} = 1 + (a + jb) / (a - jb) = 2a / (a - jb)
$$
 (2-85)

donde a y b representan la parte real e imaginaria respectivamente de  $Y_{1,2}A_{1,2}$ . La magnitud de esta razón es:

$$
\left|\frac{\beta_{12}}{\beta_{21}}\right| = 2 (a / \sqrt{a^2 + b^2})
$$
 (2-86)

y muestra que la razón es menor que 2 siempre que  $Y_{12}A_{12}$  ten ga una componente imaginaria.

Lo importante de este resultado es el hecho de que cualquier intento de médir la pérdida haciendo las mediciones de admitancia (o cualquier otra) restringidas a un par de terminales, esta unido al incluir el factor  $\beta_{12}/ \beta_{2,1}$ . Cuando esta razón se conoce, como es el caso resistivo entonces la medición de la pérdida es completa. Cuando no -

es conocida entonces se requieren mediciones 6 información adicional.

En el caso de algunos mezcladores usados en la práctica, la parte imaginaria de Y<sub>12</sub>A<sub>12</sub> puede algunas veces diferir de cero, además se puede demostrar que la suma de una red reactiva tal como una linea de transmisión unida a las terminales de alta frecuencia, y representada por la red N y N' en la figura (2-10), no ea suficiente para asegurar que puede hacerse cero para todo el sistema.

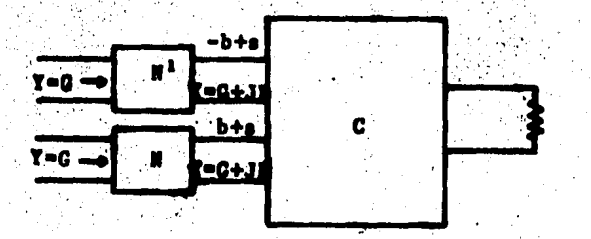

Pig. (2-10) ,Sma de redes puramente reactivas para entonar un mezclador

 $\mathbb{R}$ 

Debe concluirse, entonces, que mientras que las mediciones a las terminales de la frecuencia intermedia son suficientes para dar el valor de tan h0, estás no son su ficientes para dar la pérdida real, la cual puede ser menor que la predicha por la fórmula (2-51) de este modo nosotros tenemos que escribir:

 $b + a^{Ls}$  <  $2e^{2t}$ 

#### CAPITULO III

97

**CONSIDERACIONES** DE CONSTRUCCION.

En esté capítulo se haran consideraciones para la construcción del mezclador.

Debido a que en la guía de onda que se utiliza se esta trabajando en el modo de transmisión TE<sub>in</sub>, donde el campo eléctrico en la dirección Y es máxima en el centro. de la guia de onda, por lo tanto el diodo mezclador debería colocarse en el centro de la guia, pero si se observa en el dibujo que se muestra esta desplazado a un extremo de la -guia de onda. La razón es porque al poner el diodo en el in terior de la guia varian los campos magnético y eléctrico, entonces se desplaza el diodo del centro de la guia de onda, para acoplar el diodo a la quía, al hacer esto estamos provo cando un valor de la conductancia y en consecuencia se logra el acoplamiento. Además se tienen dos obstáculos en el centro de la guia que son iris y sintonizadores de tornillos -deslizables, y nos sirven también para ajustar el acoplamien to entre el diodo mesclador y la guía de onda, Las sepera-ciones de los obstáculos y las dimensiones de la guia se --muestran en el dibujo que a continuación se observa:

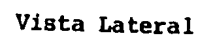

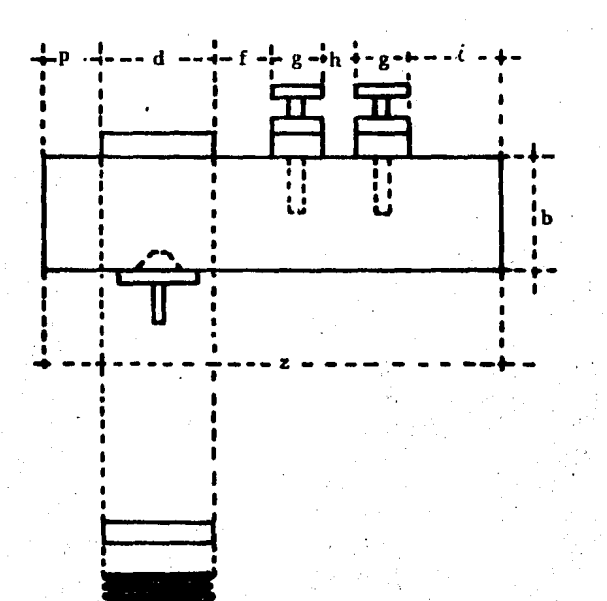

Fig.  $(3-1)$ 

٥ŗ

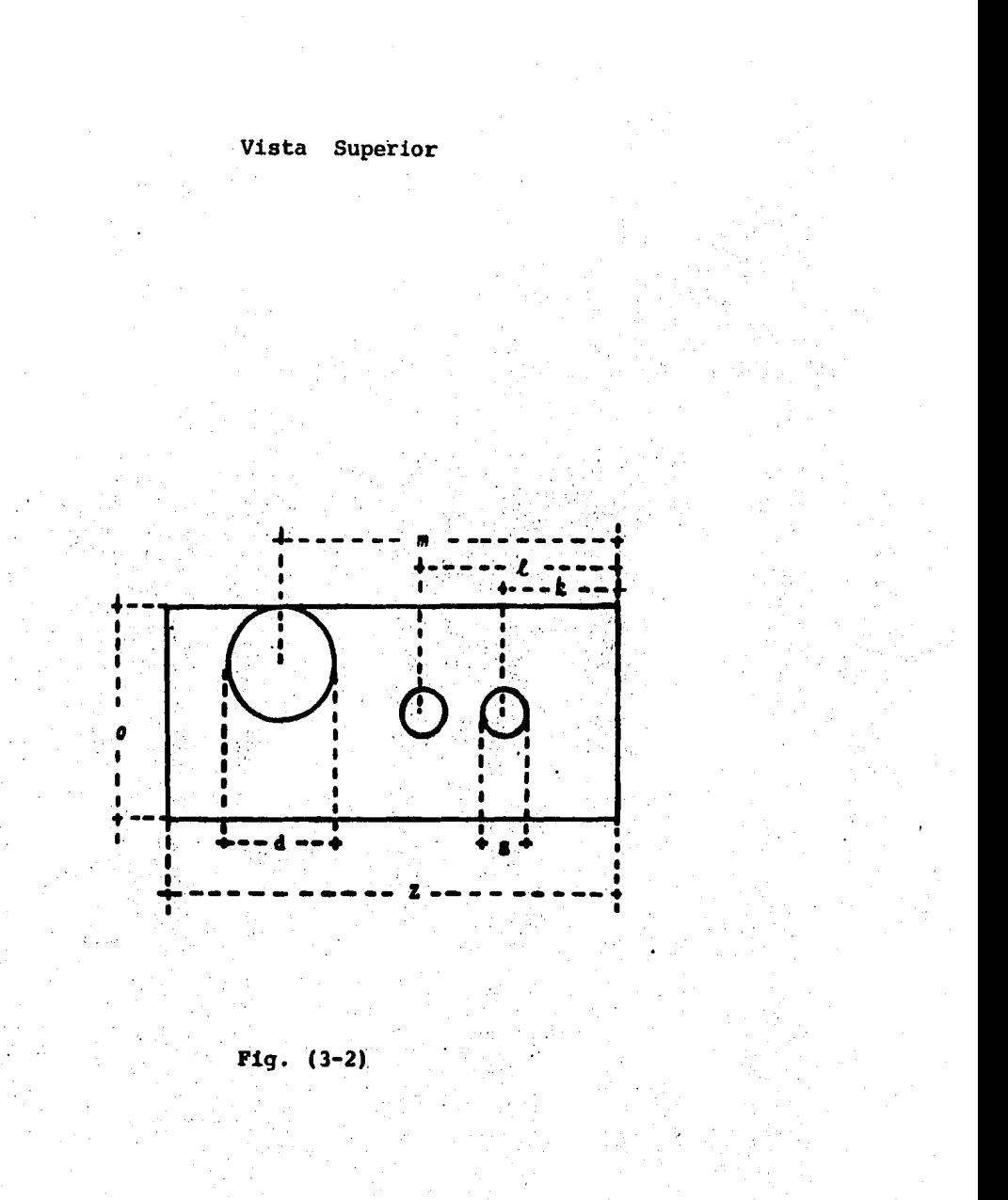

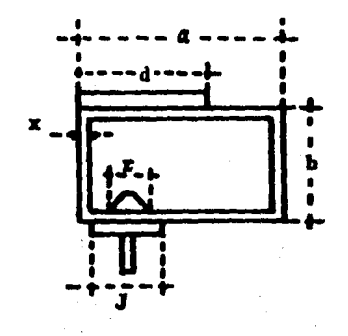

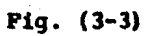

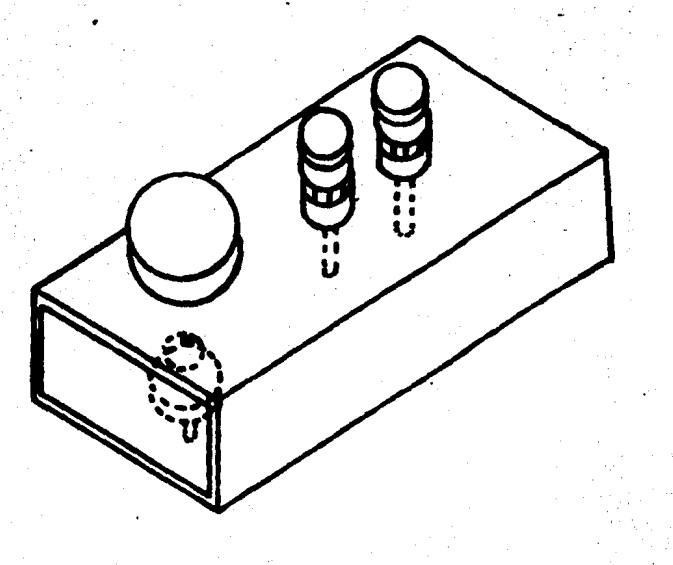

Fig.  $(3-4)$
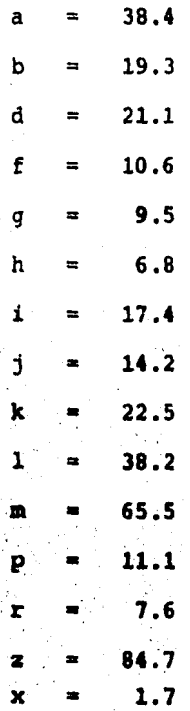

Todas las mediciones están en ۲m

#### CAPITULO IV

MEDICIONES.

# 4.1. PROCEDIMIENTO PARA EL AJUSTE DE UN FILTRO DE MICROON-- DAS

•

A continuaci6n se describir& el procedimiento para ajustar un filtro de microondas, cuyo objetivo es ajustarlo a una frecuencia central, en el rango de 5925 a 7750 - MHz. el motivo de esta restricción se debe, a que los generadores de señales con que se cuentan en el laboratorio.tienen ese rango, y con un ancho de banda mayor de 10 MHz, pero menor de 20 MHz.

cuando en el interior de una guía de ondas se colocan obstáculos, estos varían la distribución de los campos eléctricos y magnéticos. Para analizar la distribución de éstos campos, se sabe que la guía de ondas es una línea de transmisión, y por tanto, se requiere encontrar una analo gia entre las intensidades de campo eléctrico y campo magnético con las tensiones y corrientes en una línea de transmisión equivalente. Con esta analogía se pueden dibujar cir-cuitos equivalentes y son dtilea para resolver problemas -- electrómagndticoa.

La importancia de las guías de onda cuando se colocan obstáculos en el interior de ellas, es que tienen características de filtros, en este caso paso altas. Aprove chando esta propiedad, se ajuatar& un filtro de microondas, que es una guía de ondas, cuyos obstáculos son iris y sintonizadores de tornillos deslizantes.

El equipo que se emplea es el siguiente:

Generador de barrido (5.9 a 12. GHz)  $\mathbf{1}$ 

- Filtro de microondas con detector y cuatro cavidades  $\mathbf{1}$ resonantes
- 1 Osciloscopio
- Sonda de pruebas  $\mathbf{1}$
- $\mathbf{1}$ Frecuencimetro

La forma de conectar el equipo se muestra continuación.

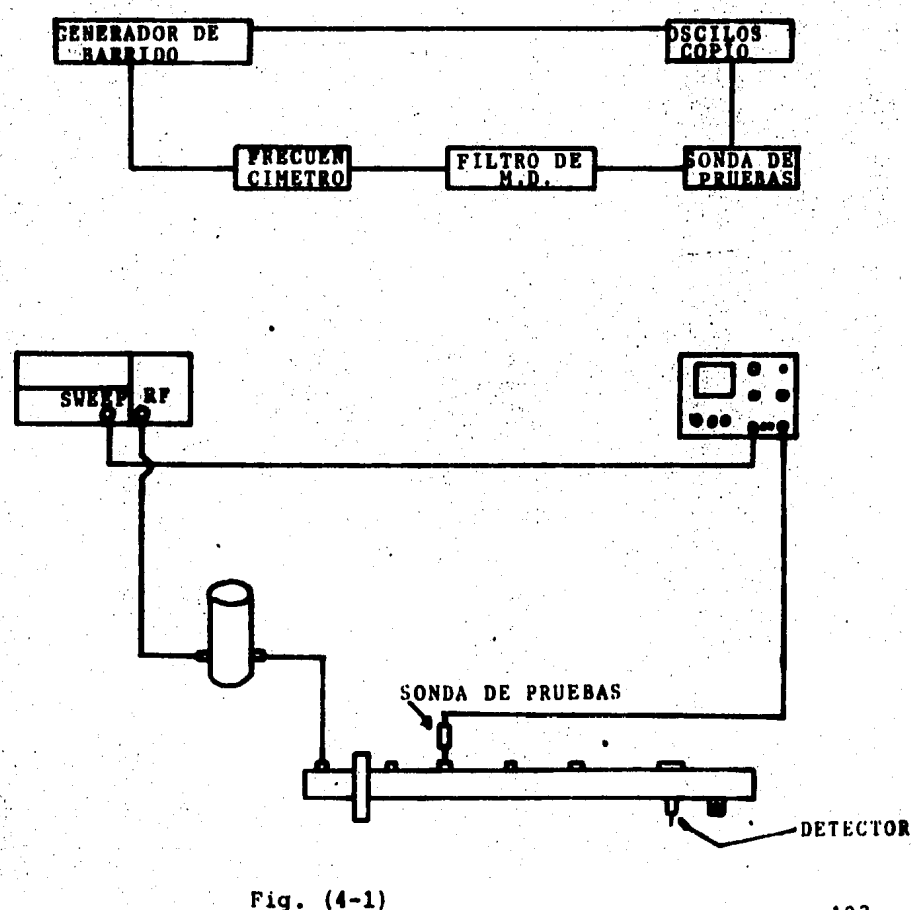

Del generador de barrido se obtiene una señal triangular de 10 volts de pico a pico *y* un período de 16  $\overline{a}$ mseg; esta señal se genera en el oscilador *y* el barrido que se obtiene, a continuación se muestra

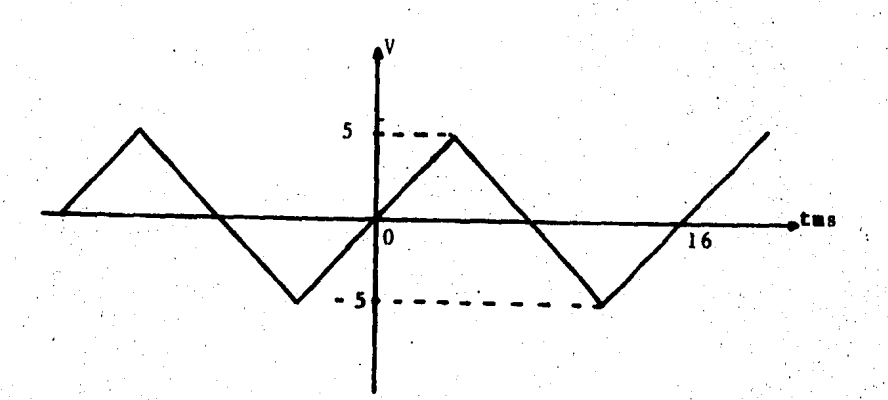

 $Fig. (4-2)$ 

. Esta señal se conecta al amplificador verti- cal del osciloscopio. Posteriormente la sonda de prueba, - (que esta conectada al amplificador horizontal del oscilosco pio) se coloca en el lugar del segundo tornillo del filtro *y*  se.debe observar un pulso en el osciloscopio, como el que se muestra a continuaci6n.

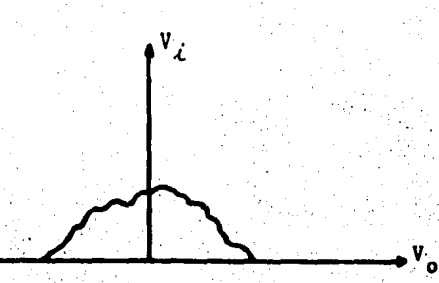

### $Fig. (4-3)$ .

Esta señal se debe aplanar moviendo el primer tornillo del filtro y además se debe lograr máxima amplitud de la señal. Una vez que se ha logrado.lo anterior, se instala el. segundo tornillo en su luqar, y se repeite esta misma operación, esta vez colocando la sonda en vez del tercer tornillo y se mueve el segundo tornillo, para que la señal -. sea plana y tenga máxima amplitud. Y así sucesivamente hasta lleqar al cuarto tornillo, una vez pueato en su luqar, se quita la sonda del amplificador horizontal del osciloscopio <sup>y</sup>se conecta el detector.

Ahora se ajusta el filtro moviendo los·cuatro tornillos· hasta obtener una señal plana y de m4xima amplitud

Para saber cual es la frecuencia central, la frecuencia en altas y en bajas y por lo.tanto conocer el ancho de banda del filtro, se procede de la siguiente manera:

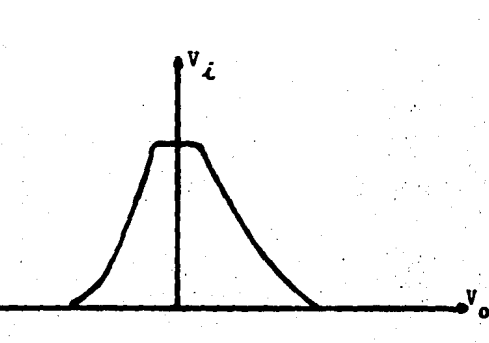

Fig. (4-4)

•.

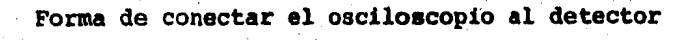

106

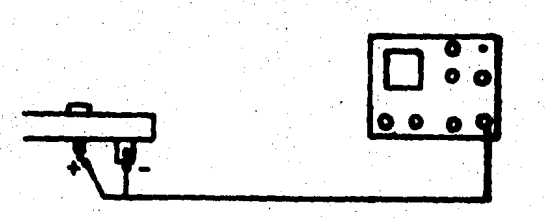

• Fig. (4-5)

De la perilla de marca en el generador de barrido se coloca una marca a la mitad de la señal y girando el frecuencimetro observaremos que la señal baja, y cuando -

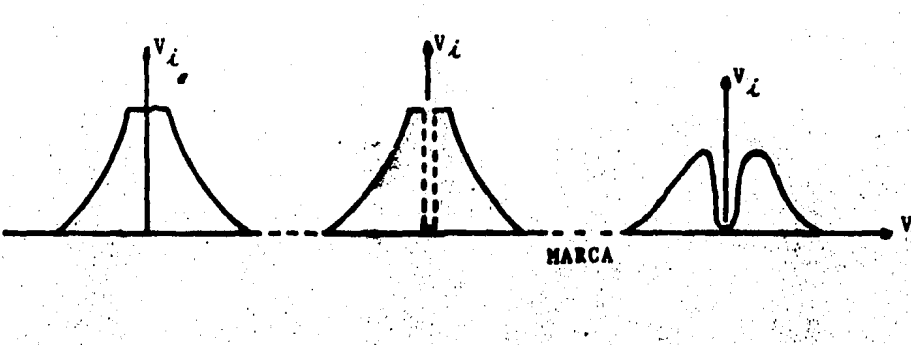

## $Fig. (4-6)$

coincide con la marca esa sera la frecuencia central del fil tro, para conocur la frecuencia en bajas, se coloca una marca a la mitad de la amplitud de la señal, (esta marca se pone en el extremo izquierdo de la señal) y girando el frecuen címetro se podra saber cual es la frecuencia en bajas. Para conocer la fincuencia en altas, se coloca una marca a la mitad de la señal, (en el extremo derecho de la señal) y con el frecuencimetro se lee la frecuencia y entonces se puede conocer el ancho de banda del filtro, haciendo la suma algebraica de la frecuencia en altas menos la frecuencia en ba-jas. Al sjustar el filtro se obtuvo una frecuencia central de 6.81 GHz y un ancho de banda de 12 MHz.

## 4.2. CALIBRACION DEL GENERADOR DE SEÑALES MODELO 623B SHF.

 $\begin{matrix} 0 & \mathbf{\Theta} \ \mathbf{0} & \mathbf{\Theta} \ \mathbf{0} & \mathbf{\Theta} \end{matrix}$  $\bm{\mathsf{Q}}$ 

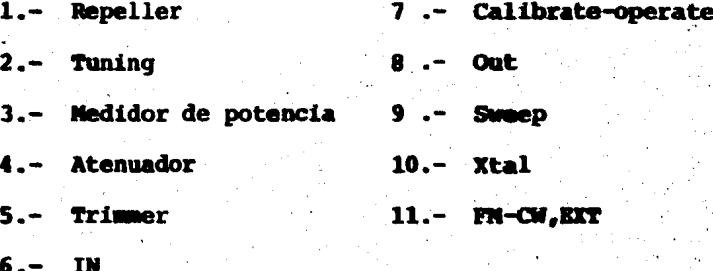

 $Fig. (4-7)$ 

Debido a que el generador de señales puede operar en 3 modos diferentes tales como:

Modulación en frecuencia (FM)

Onda continua (CW)

**Exterior** 

Nosotros lo utilizaremoo solamente en CW. A continuación se describe la forma de calibrarlo.

- 1 .- Se conecta el cable de energía a la línea de alimentaci6n, con el voltaje y frecuencia especificados (125/ 60) • Esperar 5 minutos para que la unidad se caliente con esto se loqra estabilizar la operaci6n.
- 2 Gire el dial del atenuador en sentido contrario de las manecillas del reloj, hasta el máximo.
- 3 .- Ponga el control calibrate-operate a calibrate.
- 4 .- Aproximadamente ponga los diales tuning y repeller a la frecuencia deseada.

5 .- Ponga el control PM-CW-EXT a la posición CW.

- 6 .- Ajuste la aquia del medidor de potencia a cero por medio. del control cero.
	- ·7 .- Gire el dial del atenuador en sentido horario hasta observar que la aquja del medidor suba. Ajuste el con trol del trimmer y repeller hasta observar máxima po-tencia en el medidor. Reajuste el atenuador si fuera necesario, para mantener la aguja del medidor de poten cia en cero dbm.
	- Revise que el medidor de potencia este en cero, girando el dial del atenuador en sentido amtihorario hasta el m&ximo.
- 9.- Gire el control del atenuador en sentido horario hasta que el medidor de potencia indique cero dbm.
- 10.- Ajuste el curso en el atenuador para que la línea de -. referencia del curso coincida con el cero del medidor

de potencia con el dial del atenuador.

11.- Ponga el control calibrate operate a operate.

12.- Ajuste el atenuador para obtener el nivel de potencia deseado.

La lectura del dial en el atenuador en la ltnea de referencia del curso indica la potencia de la onda continua, en dbm.

A.3. MEZCLA

Una vez que se ha ajustado el filtro, y se ha calibrado el qenerador modelo 6238, entonces se puede comenzar a hacer la mezcla.

La mezcla consiste en introducir 2 señales al mezclador por medio del filtro que se ajust6 anteriormente, una.señal es la de radiofrecuencia (RF) y otra la que se esta generando en el oscilador local (OL) y a la salida del -mezclador se obtienen 4 señales y son las siguientes.

La de RF, la del oscilador local, la suma <sup>y</sup> la resta de ambas señales (RF, OL, RF + OL, RF - OL).

Puesto que estamos trabajando en el rango de microondas y se cuenta con un analizador de espectros, que tiene un ranqo de O - 100 MHz. entonces la señal de RF, OL <sup>y</sup>RF + OL no se pueden observar en el analizador de espec-- tros, y la única señal que se puede observar es la resta de las señales RF y OL. Por ejemplo si RF fuera de 6.9 GHz y

.la del OL de 6.8 GHz, haciendo la resta nos quedaría que:

FI (Frecuencia intemedia) =  $RF - OL$ 

 $FI = 6.9 - 6.8 = 100 MHz$ 

entonces el espectro de la señal de FI de 100 MHz si se puede observar en el analizador porque está en el rango. Debido a que podemos variar la frecuencia de los generadores entonces la resta nuede ser desde 0 hasta 100 MHz. Basados en el análisis anterior podemos hacer que la diferencia sea menor de 100 MHz.

El equipo que se necesita para hacer la mez-cla es el .siguiente:

- 1 Generador de señales modelo 623B SHF rango de 5925-7750 MHz.
- l Geherador de señales modelo 86245A RF (5.9·- 12.4 GHz).
- l Filtro con detector
- l Analizador de espectro. (O 100 MHz) modelo 85538 secci6n RF.

El generador de señales 623B SHF, hará las -veces de la señal de RP, o sea que viaja en el espacio y lle ga hasta la antena y que contiene la información. El genera dor 86245A, hará las veces del oscilador local. La forma de concetarlo se muestra en el siguiente diagrama a bloques.

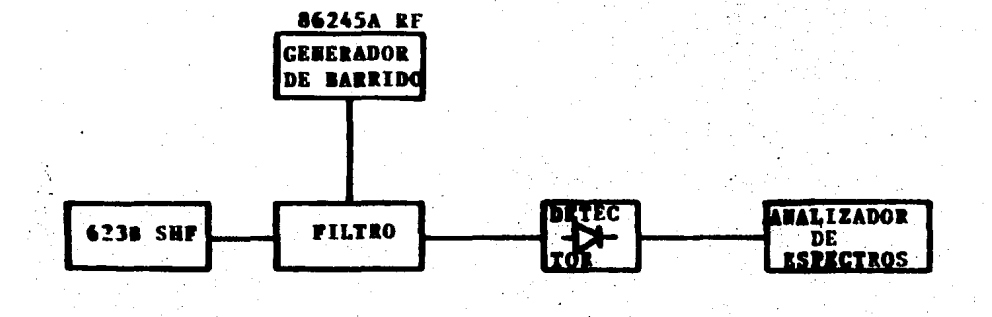

Fig.  $(4-8)$ 

Lo que resta por hacer es variar la frecuen-cia del generador de barrido (oscilador local) de tal forma que la resta de la señal de RF y la señal del OL sea menor de 100 MHz. El resultado se puede observar en el analizador de espectro puesto que el instrumento esta barriendo de 0 -100 MHz. Los resultados obtenidos se escriben a continua--ción. En la pantalla del analizador se deben observar espigas. Se tomaron medidas de la amplitud de la espiga cada 10 MHz.

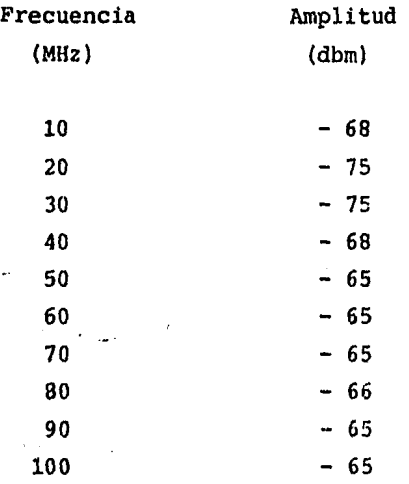

cuando se tiene el puslo a 70 MHz las arm6ni-

cas son;

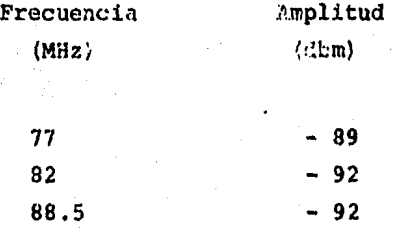

Una vez que se ha obtenido una señal a 70 MHz como resultado de la mezcla, ya se ha logrado bajar la fre- cuencia (RF) que oriqinalmente se tenía y en consecuencia ya se puede procesar la señal, de tal manera que podemos escu-char, o ver y escuchar la informaci6n que contiene la señal.

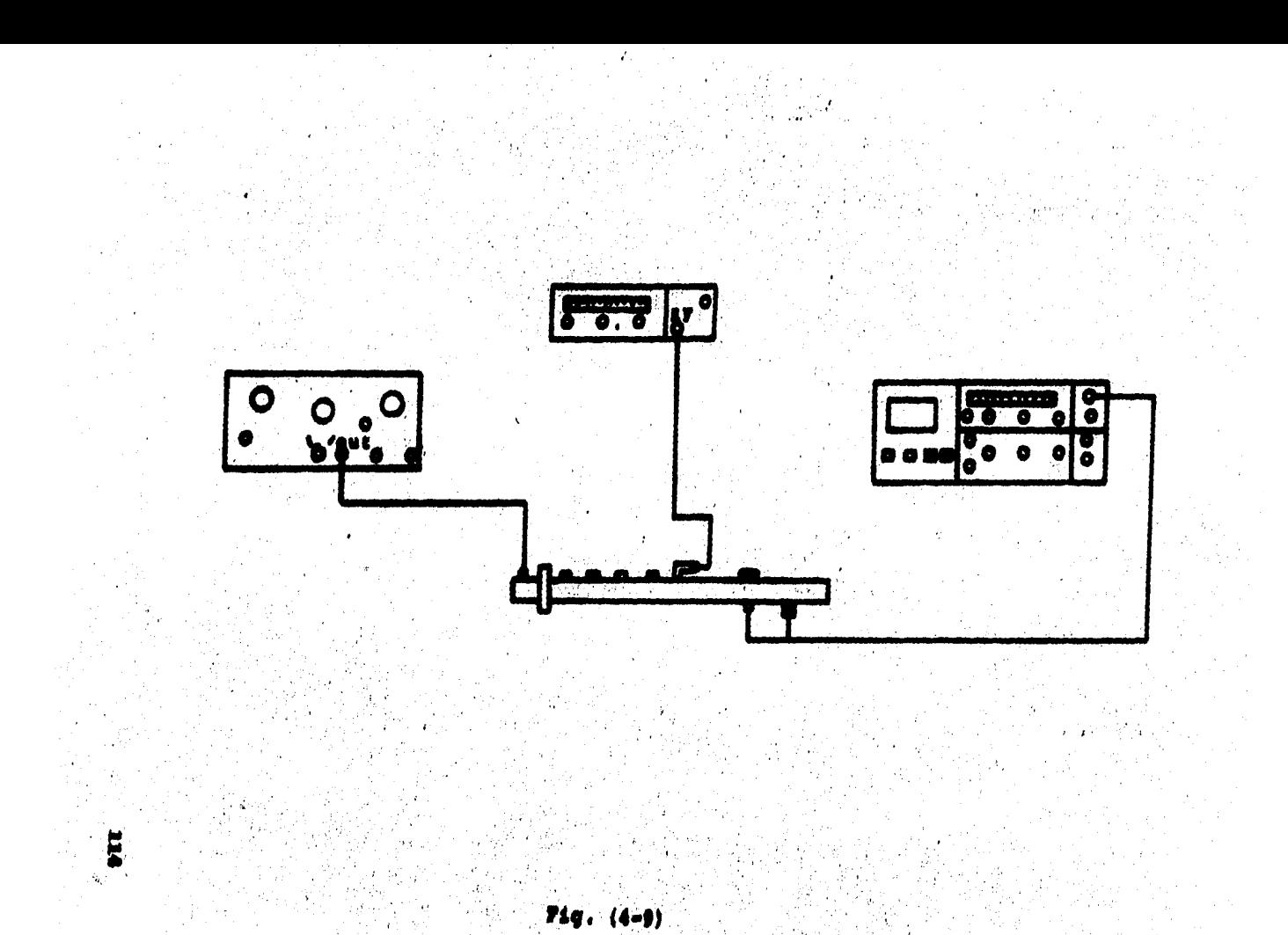

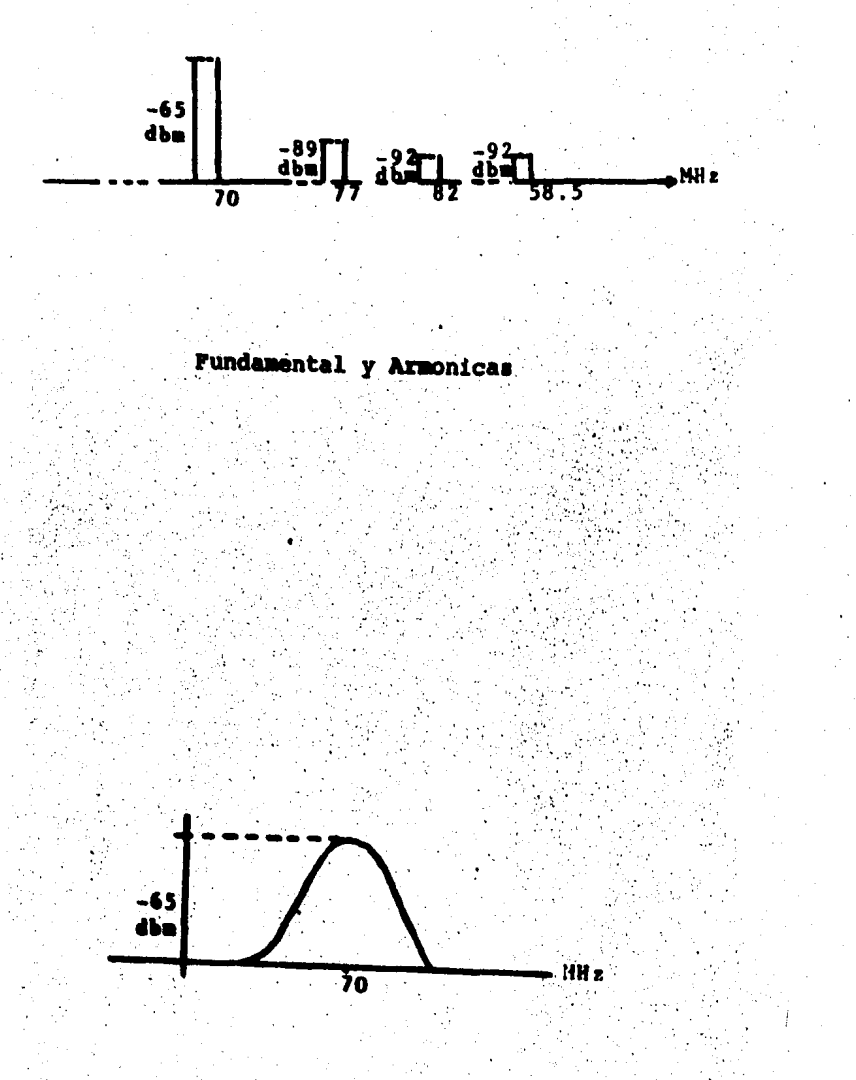

**Fig.**  $(4-10)$ 

#### CAPITULO V

ANALISIS ECONOMICO.

116

En este capítulo se da una lista del material que se utiliza para la fabricación del mezclador y además el precio de cada artículo y posteriormente se compara con el precio de un mezclador importado. Es importante hacer notar que un perfil rectangular de aluminio con las especificaciones de frecuencia y de fabricación nacional, hace las veces de la guía de onda.

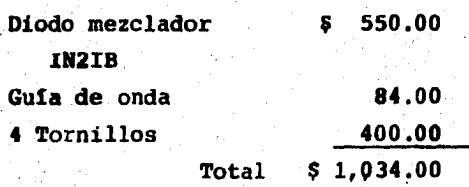

El precio de un mezclador importado es de:

\$ 1200.00 dolares

Como se podra observar, existe una gran diferencia en el precio del mezclador importado y del que se podría fabricar. En el país siguiendo las especificaciones.

Los precios de este trabajo corresponden al mes de diciembre de 1984.

El uso de un mezclador de microondas en los sistemas de comunicaciones es de extrema importancia puesto que con él es factible tener la informaci6n de R.F. en una  $F.I.$  más baja y con esto logramos procesar la señal más fa-cilmente. El problema consiste en que a frecuencias altas hay muchas pérdidas, por ejemplo: si se tiene una frecuen- cia de 6.8 GHz su longitud de onda es de 4.4 cm y esta long! tud de onda es comparable con el tamaño de los semiconductores por tanto, estos se convierten en antenas y en consecuen cia se tienen pérdidas por dispersión de energía y aqui es donde radica la importancia del mezclador de microondas en . donde por medio de el se puede obtener una frecuencia más -baja.

Dada la situación económica por la que aún -atraviesa el país, las importaciones tuvieron que ser suspen didas es por eso que nos vimos forzados a producir lo que no se podria importar. Esta tesis tiene por objetivo fabricar un mezclador con un muy alto porcentaje nacional, de tecnolo gía y material utilizando los recursos de que disponemos. -Ademfs el costo del mezclador ser1a mucho muy bajo en comparaci6n con el que se importa •.

- 1.- Edward C. Jordan y Keith G. Balmain Ondas Electromagnéticas y Sistemas Radiantes Ed. Paraninfo Madrid
- 2.- María José Salmerón Lineas de Transmisión, Guias de Onda y Fribras Opticas Ed. Trillas 1981
- 3.- Manual de Semiconductores D.A.T.A
- 4.- Millman-Halkias Integrated Electronics Ed. Mc Graw Hill
- $5. -$ Gray, P.E., and C.L. Searle Electronic Principles: Physics, Models, and Circuits Ed. John Wiley & Sons Inc.
- 6.- Lloyd T. Yuan Design and Performance Analysis of an Octave Banwidth Waveguide Mixer IEEE Vol. 25, no. 12, pp. 1048-1054 1977
- Microwave Measurements  $7 -$ Edward L. Ginzton Ed. Mc Graw Hill
- 8.- The Perfomance and Measurements of Mixers in Terms of Linear Network Theory L.C. Peterson  $I.R.E.$